#### **BAB IV**

#### **ANALISIS DAN PEMBAHASANNYA**

Pada bab ini akan dilakukan analisis menggunakan perhitungan secara manual dan analisis menggunakan alat bantu yaitu perangkat lunak *Expert Choice* untuk menentukan prioritas sebuah tender proyek transmisi optik SDH. Penelitian dilakukan dengan mengumpulkan data yang memiliki faktor penting terhadap pengambilan keputusan dalam menentukan sebuah tender yang akan diikuti. Data diperoleh dengan melakukan proses wawancara dengan pihak pengambil keputusan dari PT. ZTE Indonesia mengenai faktor-faktor yang berpengaruh pada proses pengambilan keputusan pemilihan proyek dapat dibuat perhitungan secara manual berdasarkan Metode AHP.

### **4.1. Perhitungan manual menggunakan metode AHP.**

### **4.1.1. Mendefinisikan masalah dan menetapkan tujuan.**

Adapun tujuan yang ingin diperoleh dari perhitungan menggunakan metode AHP adalah menentukan pilihan sebuah proyek di dalam proses tender, yang di dasarkan pada skala prioritas yang di peroleh untuk tiaptiap alternatif. Dalam hal ini fungsi dari metode AHP itu sendiri adalah untuk memilih alternatif atau penyusunan prioritas alternatif.

### **4.1.2. Menyusun masalah dalam struktur hirarki.**

Setelah ditentukan masalah dan tujuannya, langkah selanjutnya adalah menyusun permasalahan yang ada ke dalam suatu hirarki. Dengan maksud agar masalah yang kompleks dapat ditinjau dari sisi yang detail dan terstruktur. Seperti yang ditunjukkan pada gambar diagram hirarki berikut.

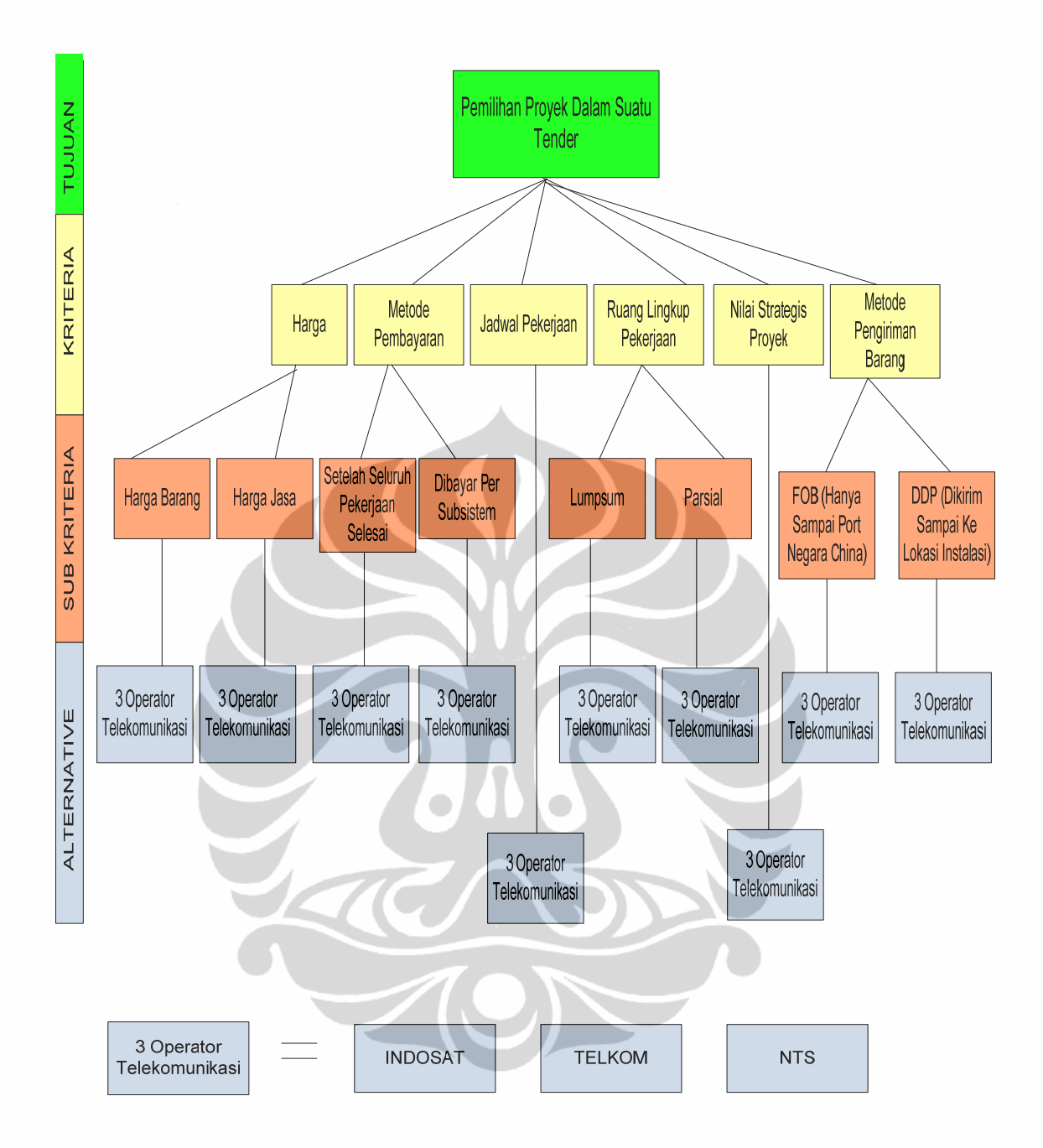

Gambar 4.1 Diagram Hirarki

# **4.1.3. Menyusun prioritas untuk tiap elemen masalah pada tingkat hirarki.**

Matrik Perbandingan Kriteria Terhadap Tujuan "Pemilihan Proyek Dalam Suatu Tender"

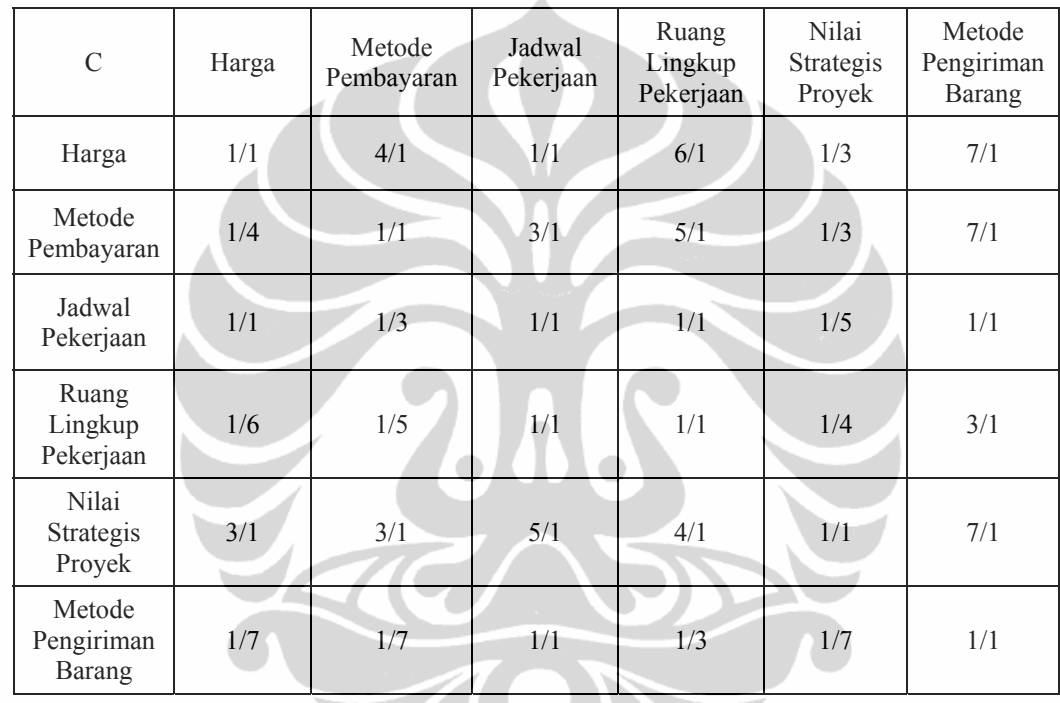

1) Matrik Perbandingan Kriteria Terhadap Tujuan "Pemilihan Proyek Dalam Suatu Tender"

2) Matrik Perbandingan Kriteria Terhadap Tujuan "Pemilihan Proyek Dalam Suatu Tender" (dalam bentuk desimal)

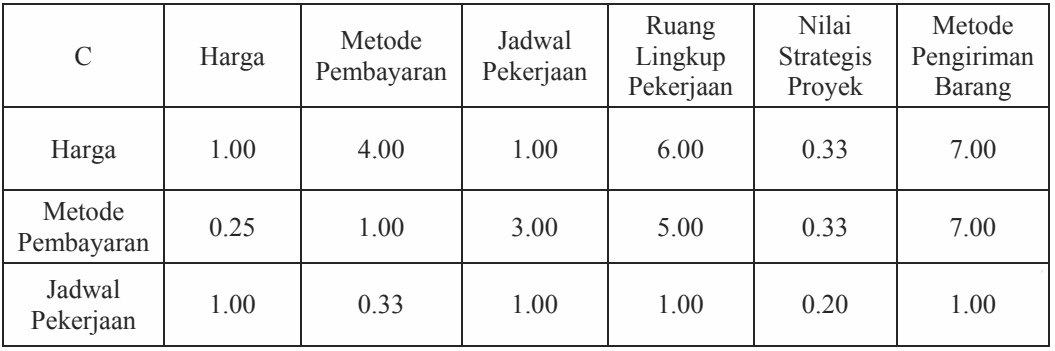

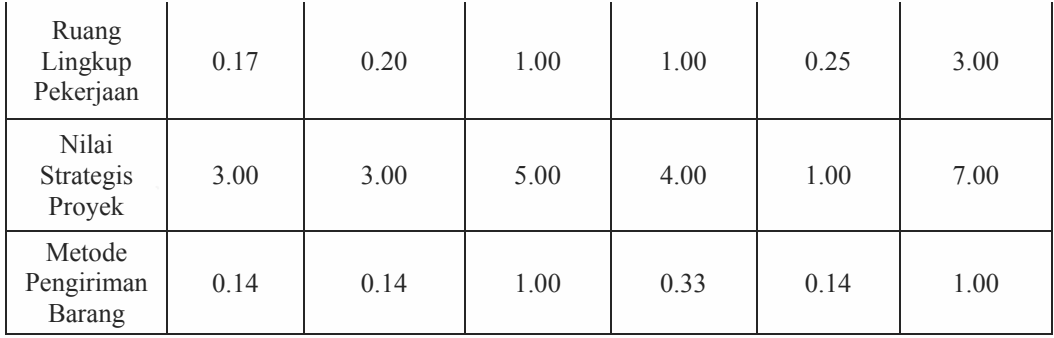

Membuat peringkat prioritas dari matrik perbandingan dengan menentukan *eigenvector,* yaitu:

1) Mengkuadratkan matrik perbandingan (dalam bentuk desimal).

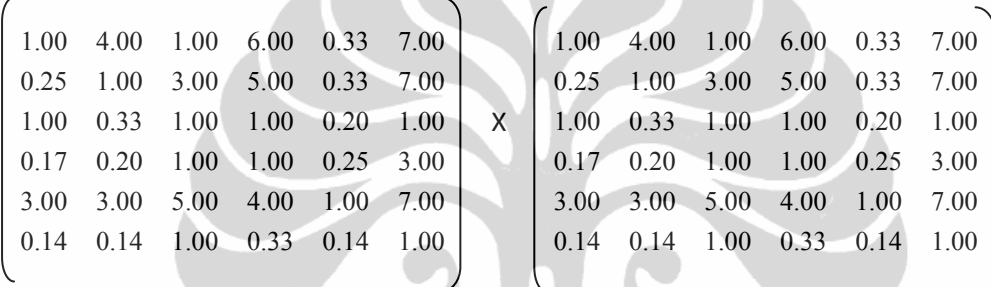

2) Hasil pengkuadratan adalah sebagai berikut :

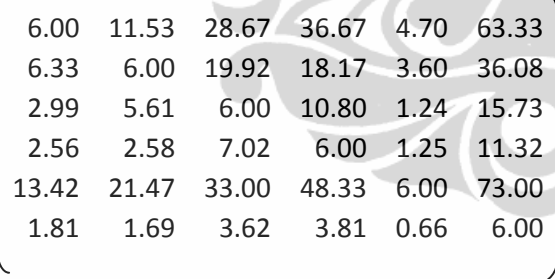

3) Menjumlahkan setiap baris dari matriks hasil penguadratan cara (a), kemudian dinormalisasi (cara: membagi jumlah baris dengan total baris), hingga diperoleh nilai *eigenvector* (1).

Diperoleh nilai *Eigen Vector* adalah sebagai berikut :

**Nilai Eigen Vector**

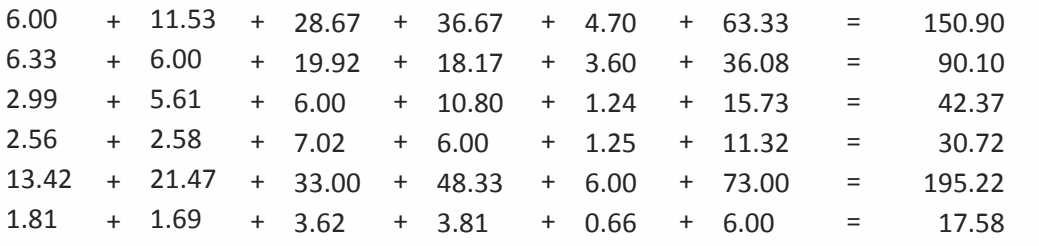

526.90

+

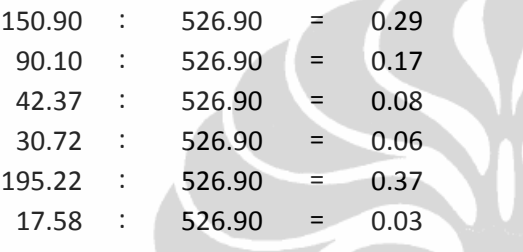

<u>the contract of the contract of the contract of the contract of the contract of the contract of the contract of the contract of the contract of the contract of the contract of the contract of the contract of the contract </u>

1.00

4) Untuk mengecek ulang nilai *eigenvector*, matriks hasil penguadratan nomor (2) dikuadratkan kembali dan lakukan kembali cara nomor (3), hingga diperoleh eigenvector yang baru. Kemudian, bandingkan *eigenvector* pertama dan kedua. Jika di antara keduanya, tidak ada perubahan nilai atau hanya sedikit mengalami perubahan maka nilai *eigenvector* pertama sudah benar. Akan tetapi, jika sebaliknya, maka nilai eigenvector pertama masih salah dan lakukan kembali cara nomor (1) sampai dengan nomor (3), hingga nilai *eigenvector* tidak berubah atau hanya sedikit berubah.

+

Mengkuadratkan hasil pengkuadratan di atas :

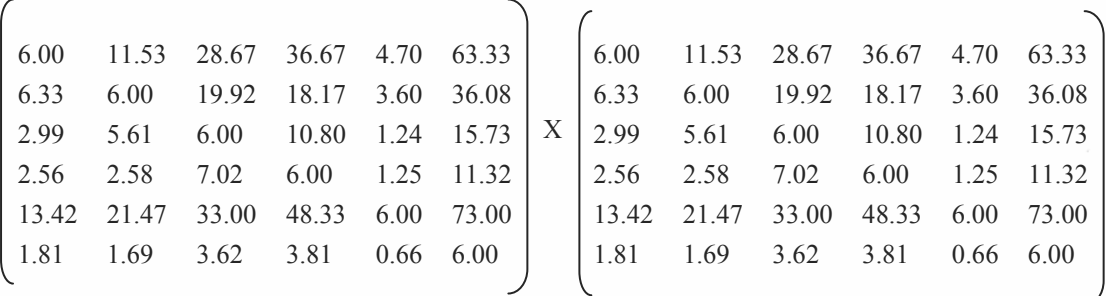

Hasil pengkuadratan adalah sebagai berikut :

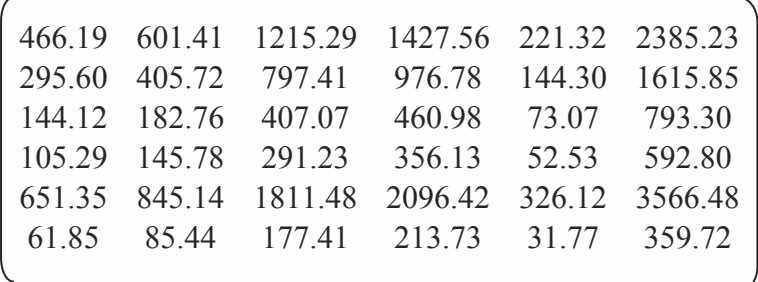

Diperoleh nilai *Eigen Vector* adalah sebagai berikut :

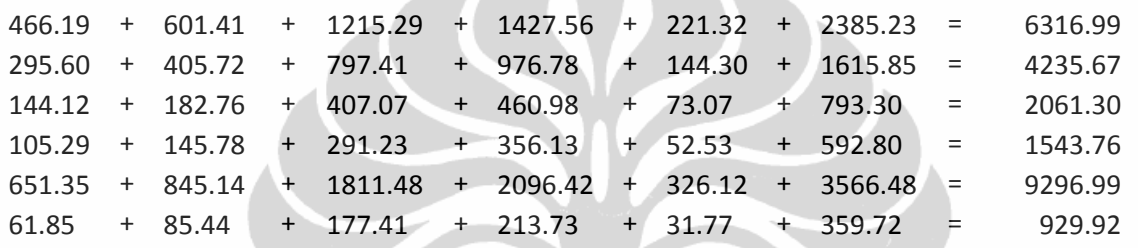

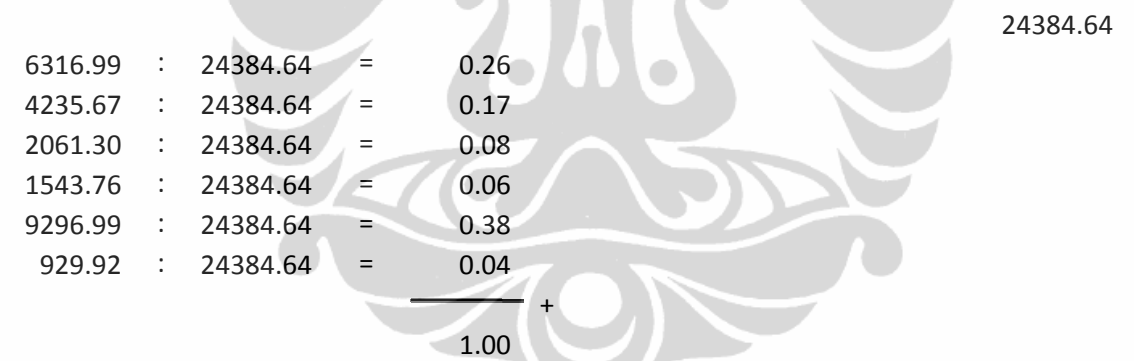

Perbedaan nilai *eigenvector* (1) dan *eigenvector* (2) :

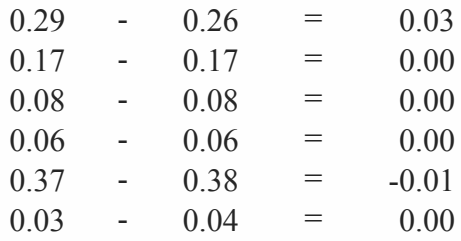

**Universitas Indonesia** 

+

Hasil perbedaan kedua *eigenvector* menunjukkan perubahan yang kecil, sehingga nilai *eigenvector* (1) sudah tepat. Dengan demikian, peringkat kriteria dapat ditentukan berdasarkan nilai *eigenvector*, sebagai berikut:

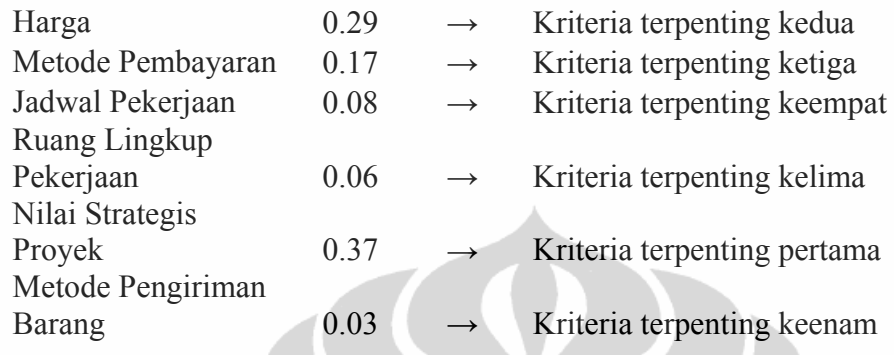

# 5) Perhitungan rasio konsistensi

(a) Menentukan vektor jumlah tertimbang (*weighted sum vector*)

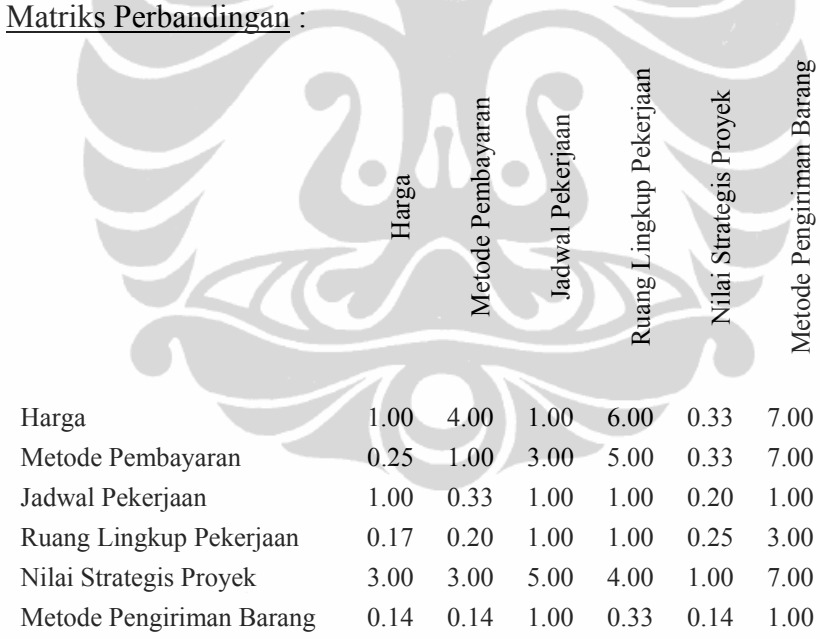

### Matriks Prioritas :

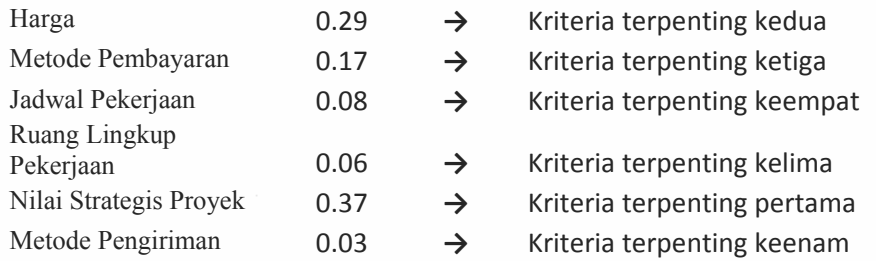

Barang

Hal ini dilakukan dengan mengalikan baris pertama matriks **PRIORITAS** dengan kolom pertama matriks **PERBANDINGAN**, kemudian baris kedua matriks **PRIORITAS** dikalikan dengan kolom kedua matriks **PERBANDINGAN**, dan terakhir adalah mengalikan baris ketiga matriks **PRIORITAS** dengan kolom ketiga matriks **PERBANDINGAN**. Dan seterusnya sampai baris dan kolom keenam. Kemudian hasil perkalian tersebut dijumlahkan untuk setiap baris atau secara mendatar sebagai berikut.

Vektor Jumlah Tertimbang (VJT) =

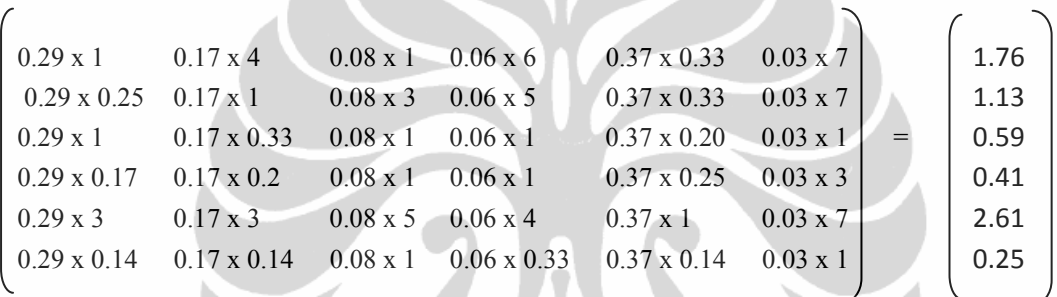

(b) Menghitung vektor konsistensi (VK)

Langkah selanjutnya adalah membagi masing-masing elemen VJT dengan masing masing elemen matriks **PRIORITAS**.

 $\bullet$ 

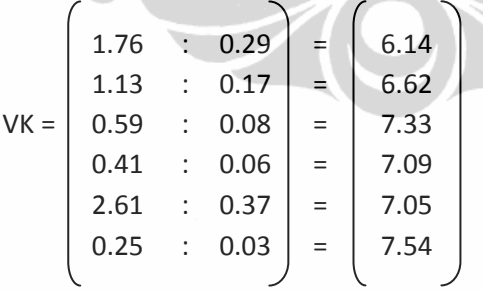

(c) Menghitung Lambda dan Indeks Konsistensi

Lambda (λ) adalah nilai rata-rata Vektor Konsistensi. Dalam kasus di atas:

$$
\lambda = \frac{6.14 + 6.62 + 7.33 + 7.09 + 7.05 + 7.54}{6}
$$

$$
40\,
$$

 $\lambda = 6.96$ Formula untuk menghitung Indeks Konsistensi adalah:

$$
IK = \frac{\lambda - n}{n - 1}
$$

Dimana n adalah jumlah faktor yang sedang dibandingkan. Dalam hal ini, n=6. Hasil kalkulasi IK adalah sebagai berikut.

$$
IK = \frac{6.96 - 6}{6 - 1}
$$

 $IK = 0.19$ 

(d) Perhitungan Rasio konsistensi

Rasio Konsistensi merupakan Indeks Konsistensi dibagi dengan Indeks Random/Acak (IR).

$$
RK = \frac{IK}{IR}
$$

 Indeks Random adalah fungsi langsung dari jumlah alternatif atau sistem yang sedang diperbandingkan. Indeks Random disajikan pada tabel berikut.

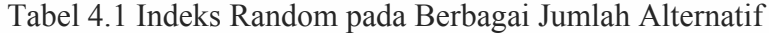

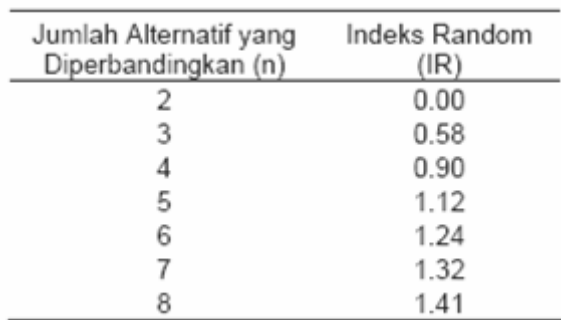

Jumlah alternatif yang diperbandingkan sebanyak 6 (n=6) sehingga Indeks Random yang digunakan adalah 1.24, dengan demikian,

$$
RK = \frac{0.19}{1.24}
$$

 $RK = 0.15$ 

Rasio konsistensi hasil penilaian di atas bernilai lebih dari 10 persen, sehingga dapat disimpulkan bahwa hasil penilaian tersebut sedikit tidak konsisten.

AHP mentoleransi adanya inkonsistensi dengan menyediakan ukuran inkonsistensi penilaian.

Ukuran ini merupakan salah satu elemen penting dalam proses penentuan prioritas berdasarkan *pairwise comparison.* Semakin besar rasio konsistensi, semakin tidak konsisten. Rasio konsistensi yang *acceptable* adalah kurang dari atau sama dengan 10 persen, meskipun dalam kasus tertentu rasio konsistensi yang lebih besar dari 10 persen dapat dianggap *acceptable (Forman dan Selly, 2001).* 

Dengan menggunakan perhitungan yang sama, diperoleh hasil sebagai berikut. Untuk rincian perhitungan terdapat pada lampiran.

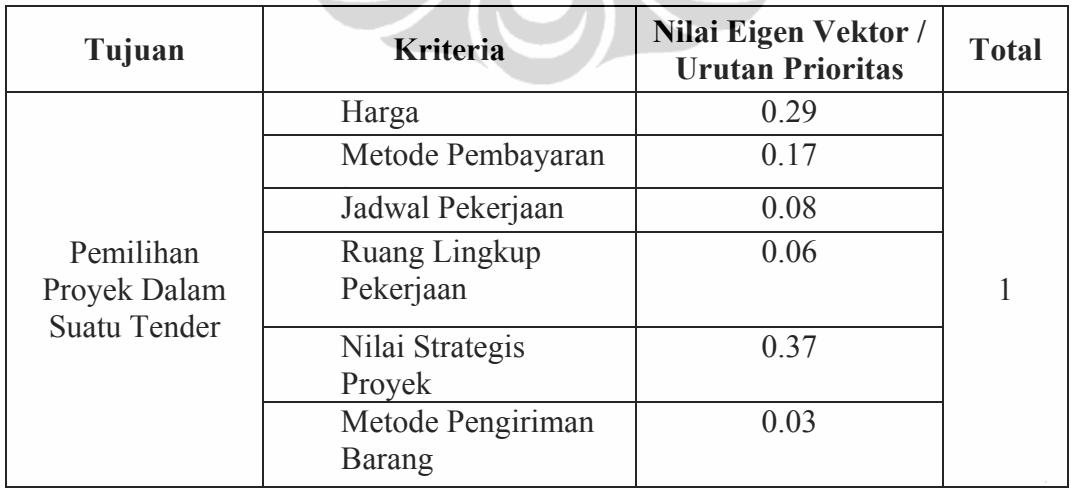

Tabel 4.2 Nilai Vektor Eigen untuk Kriteria Terhadap Tujuan

**START START** 

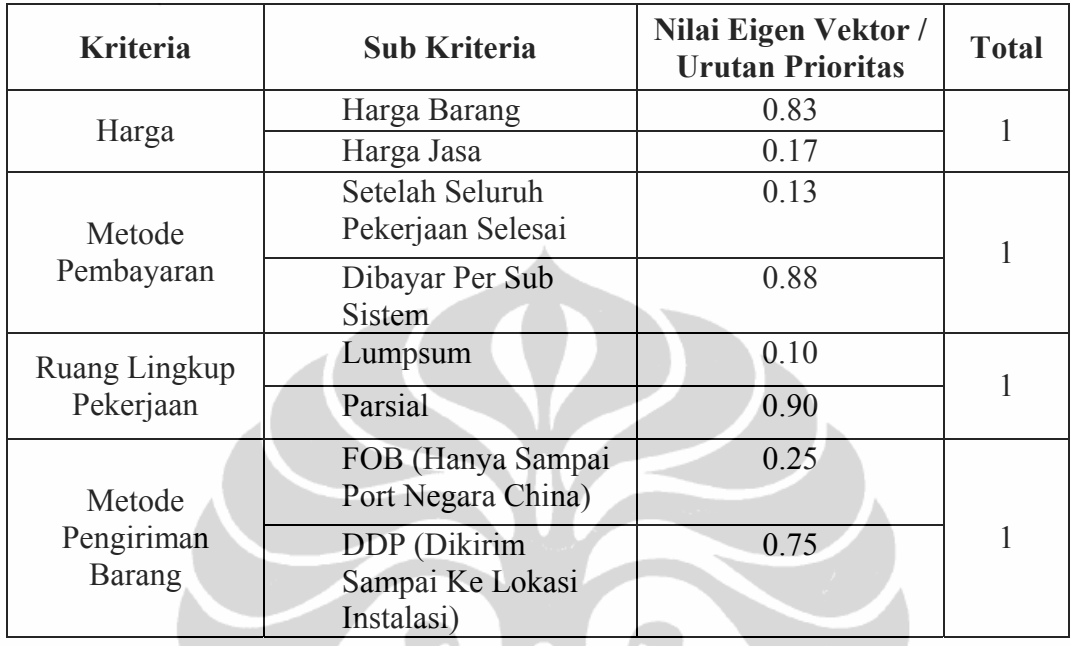

Tabel 4.3 Nilai Vektor Eigen untuk Sub Kriteria Terhadap Kriteria

# Tabel 4.4 Nilai Vektor Eigen untuk Alternatif Terhadap Kriteria

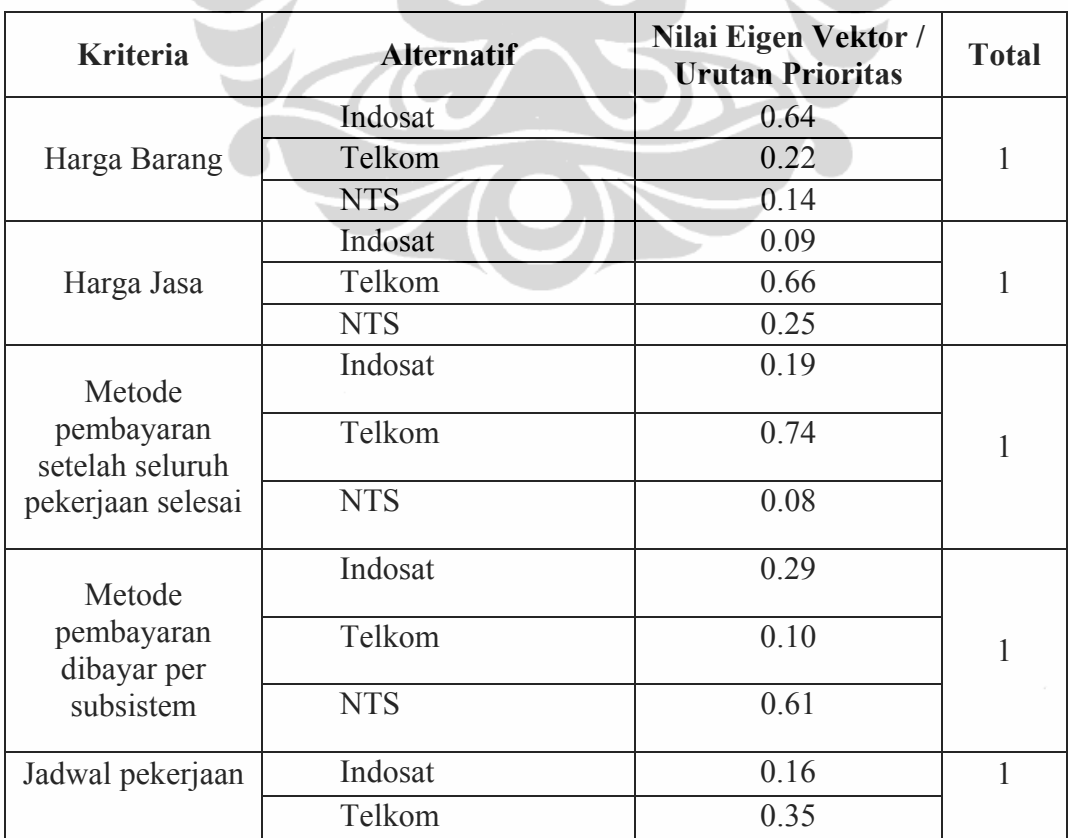

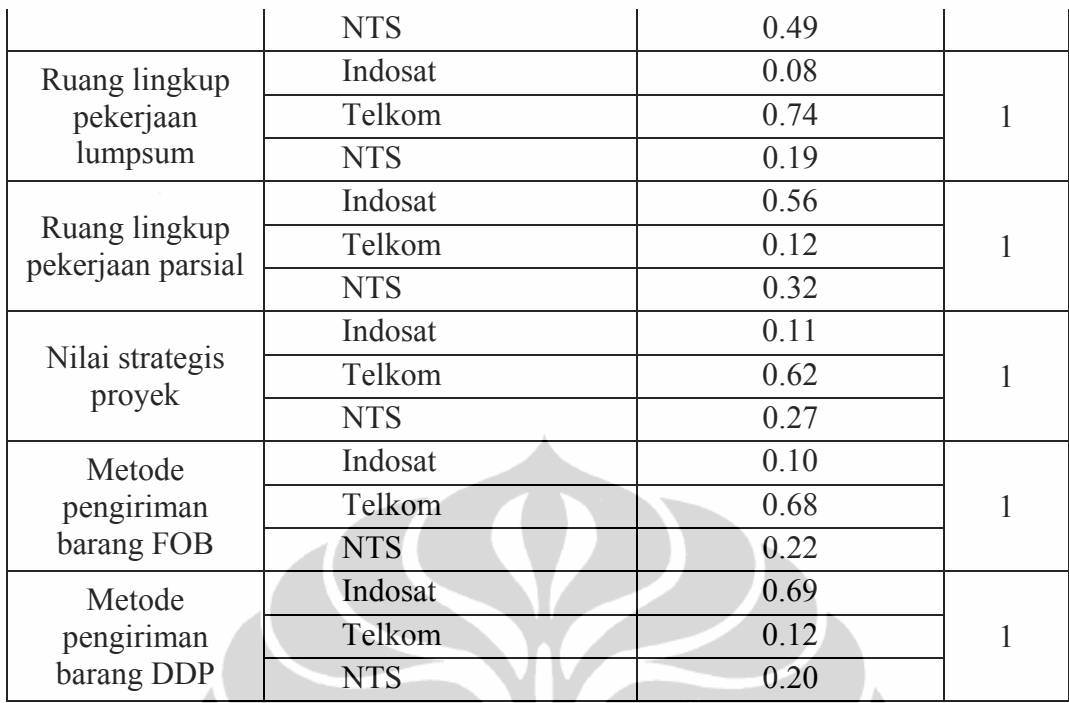

# **4.1.4. Peringkat Alternatif**

Peringkat alternatif ditentukan dengan mengalikan nilai *eigenvector*  alternatif dengan nilai *eigenvector* kriteria sebagai berikut:

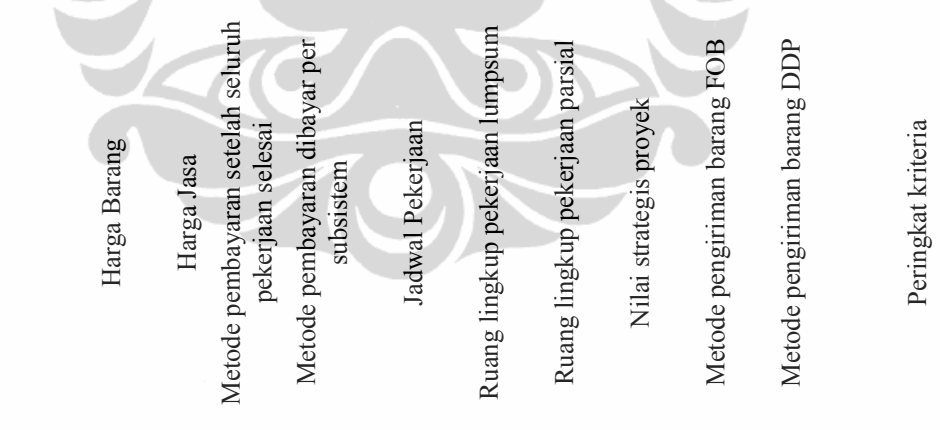

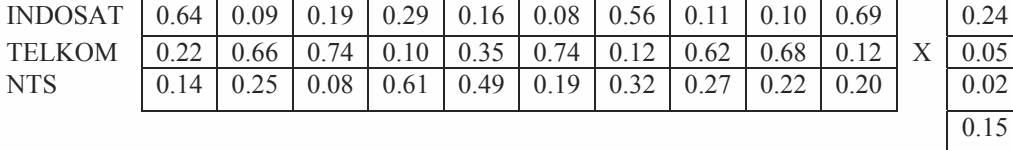

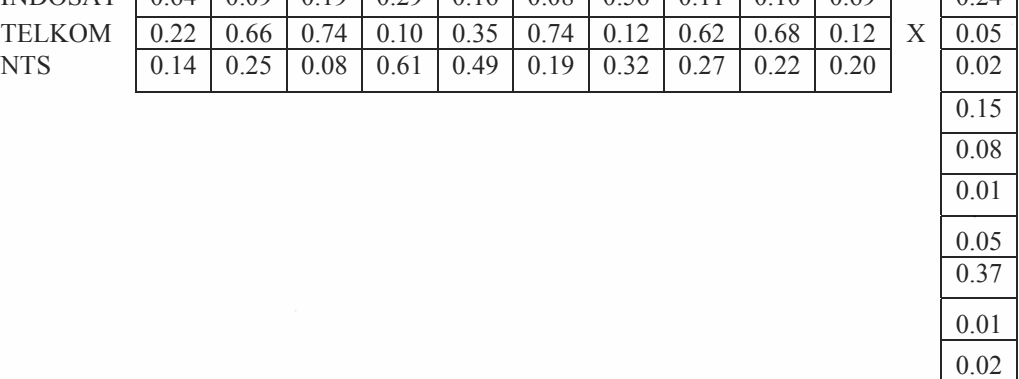

Hasil perkalian kedua matriks tersebut adalah :

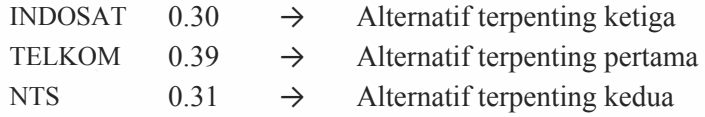

À

# **4.2. Perhitungan secara perangkat lunak menggunakan** *Expert Choice***.**

Data berikut ini merupakan hasil keluaran dari perhitungan menggunakan alat bantu perangkat lunak Expert Choice.

Rincian langkah penggunaan perangkat lunak tersebut terdapat pada lampiran 2.

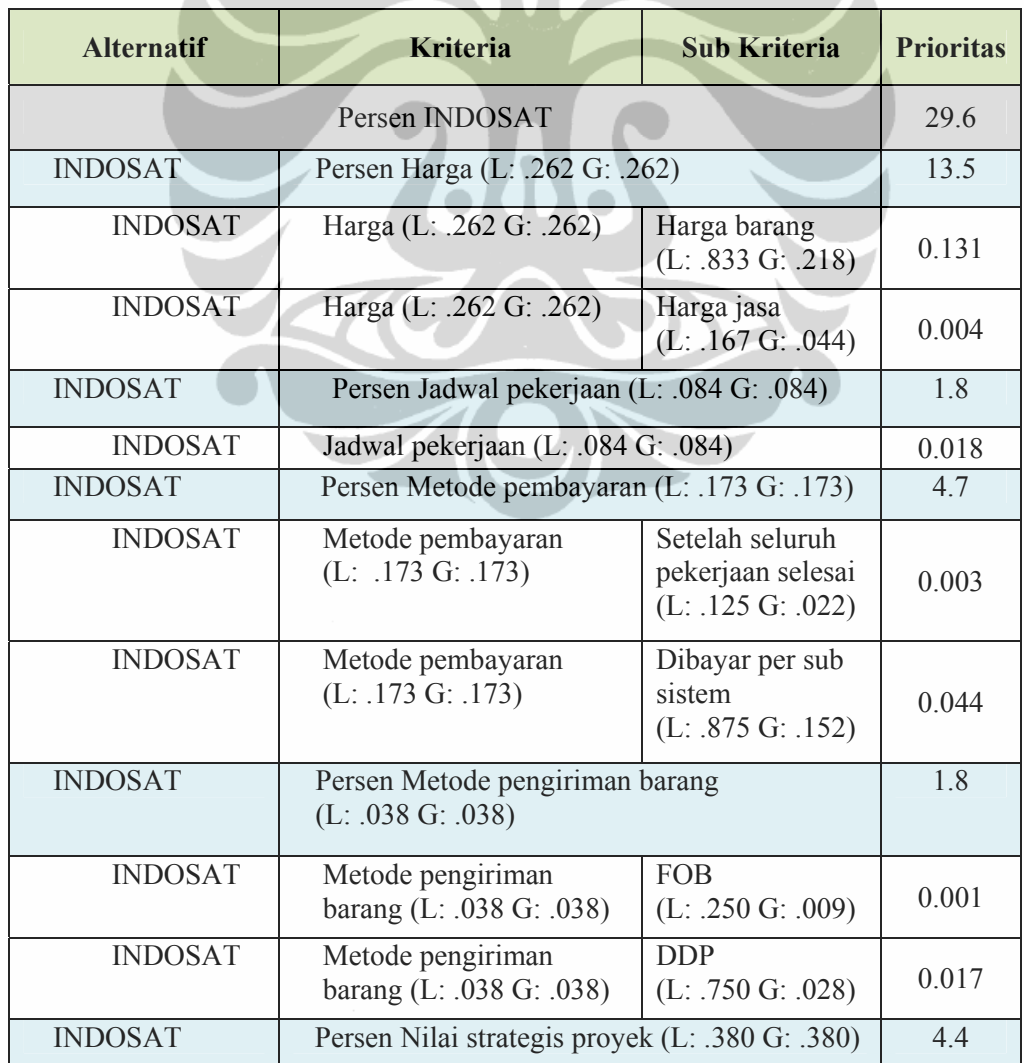

## Tabel 4.5 Hasil keluaran perangkat lunak Expert Choice

Á

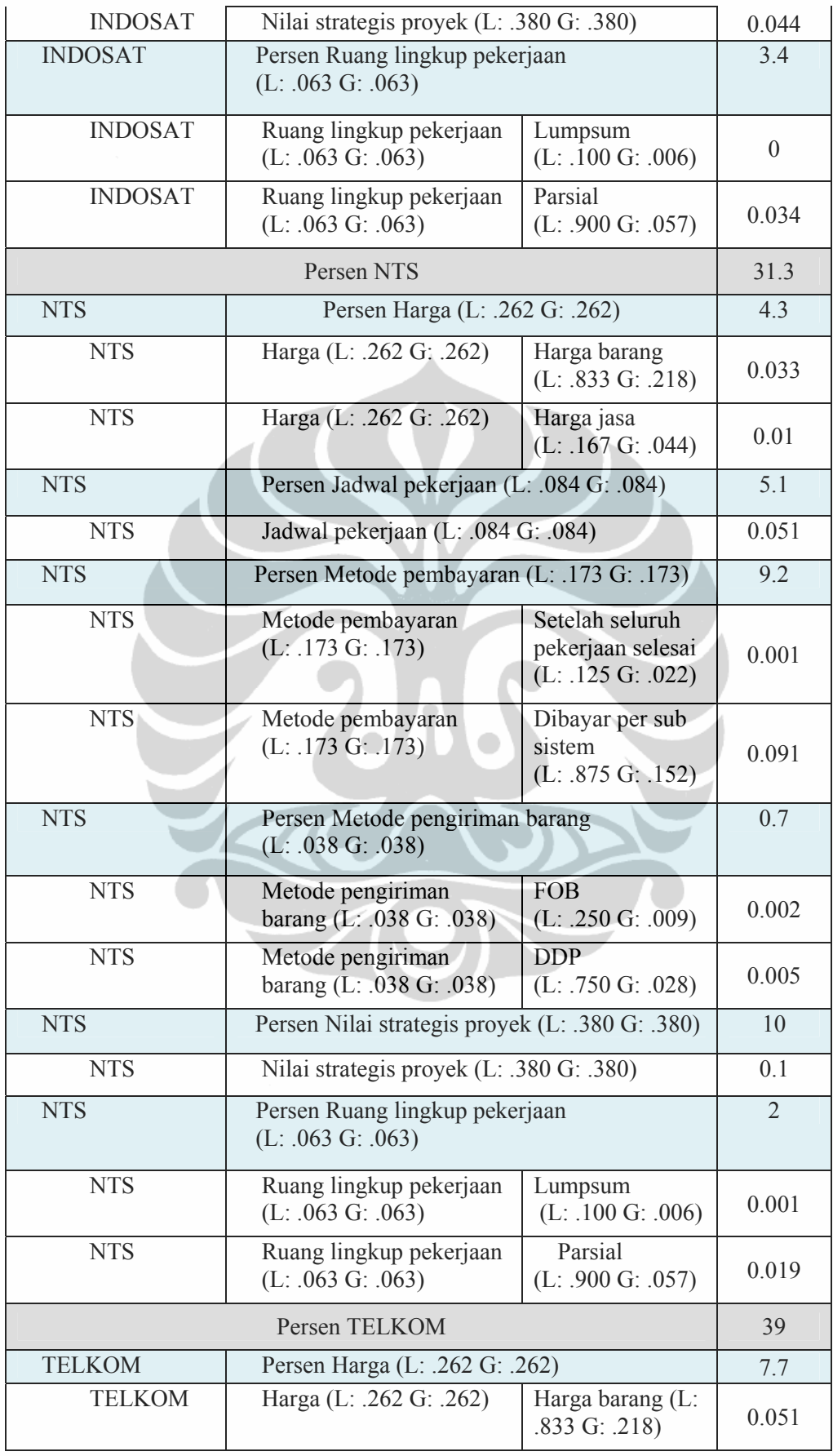

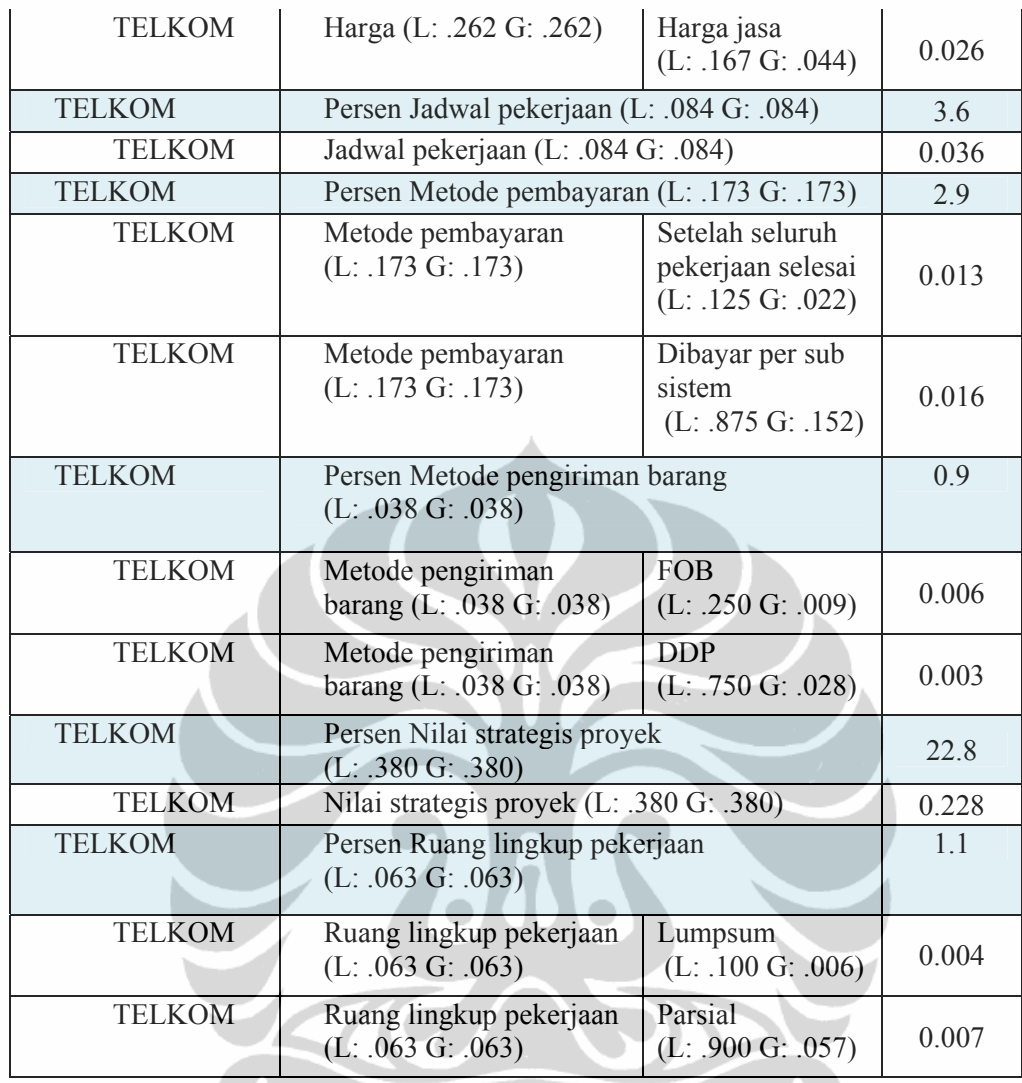

Setelah dilakukan perhitungan penentuan prioritas terhadap proyek transmisi di beberapa operator, diperoleh bahwa proyek Pengadaan dan Pemasangan SKSO Regional Metro Junction (RMJ) (TELKOM) menempati prioritas pertama dengan nilai prioritas sebesar 0.39. Prioritas kedua untuk proyek SDH Java Backbone Network (Natrindo Telepon Seluler) dengan nilai prioritas 0.31. Sedangkan proyek Pembangunan Sistem Transmisi SDH Link Banjarmasin - Sampit (INDOSAT) mendapat prioritas terakhir dengan nilai prioritas 0.29. Gambar berikut menunjukkan urutan prioritas dari proyek transmisi SDH yang diadakan oleh tiga operator telekomunikasi yaitu Telkom, Natrindo Telepon Seluler (NTS), dan Indosat.

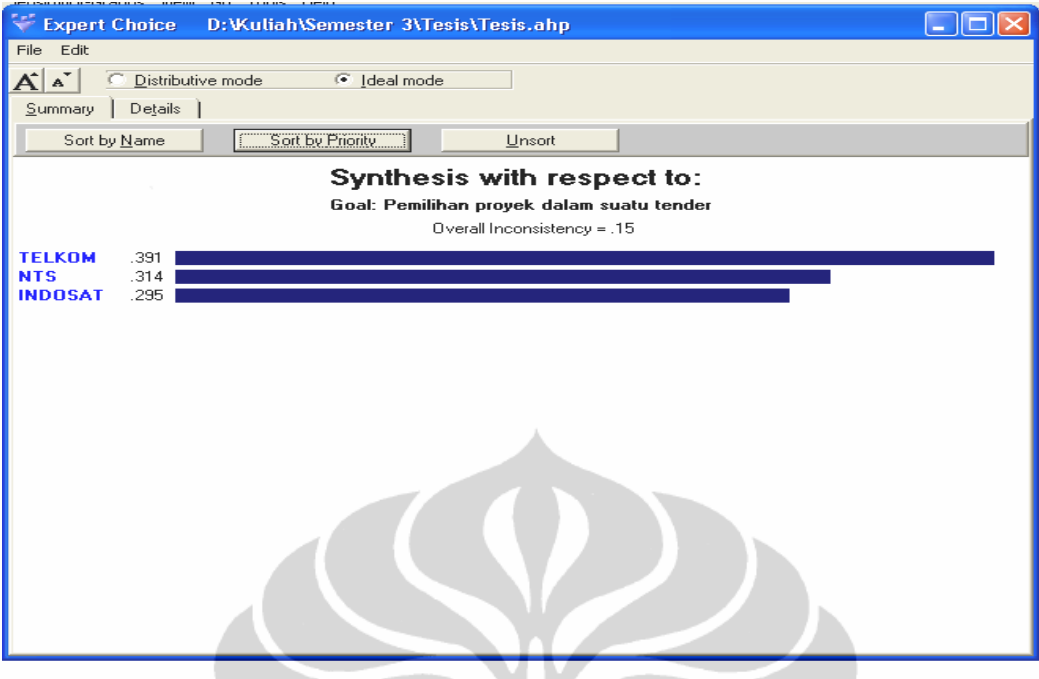

Gambar 4.2 Urutan prioritas proyek transmisi SDH

# **4.3. Analisis Data**

Berdasarkan pada perhitungan perbandingan berpasangan yang dilakukan terhadap elemen-elemen kriteria dan alternatif, dengan menggunakan metode AHP serta menggunakan alat bantu perangkat lunak *Expert Choice* didapatkan urutan prioritas sebuah elemen kriteria yang diperbandingkan satu sama lain dengan mempertimbangkan keterkaitannya terhadap tujuan. Dan sebagai catatan bahwa untuk kriteria harga, metode pembayaran, ruang lingkup pekerjaan, dan metode pengiriman barang tidak akan dievaluasi secara langsung, akan tetapi melalui masing-masing sub kriterianya.

Berikut adalah urutan prioritas dari masing-masing kriteria terhadap tujuan :

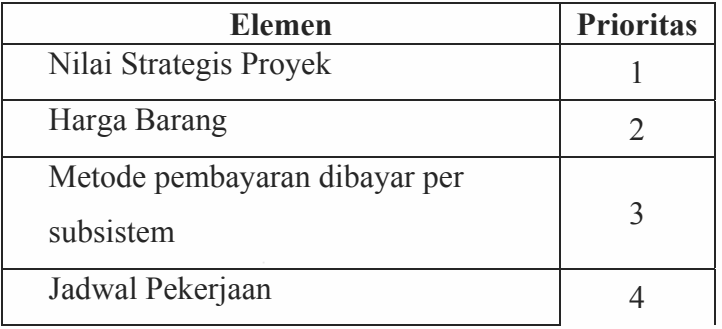

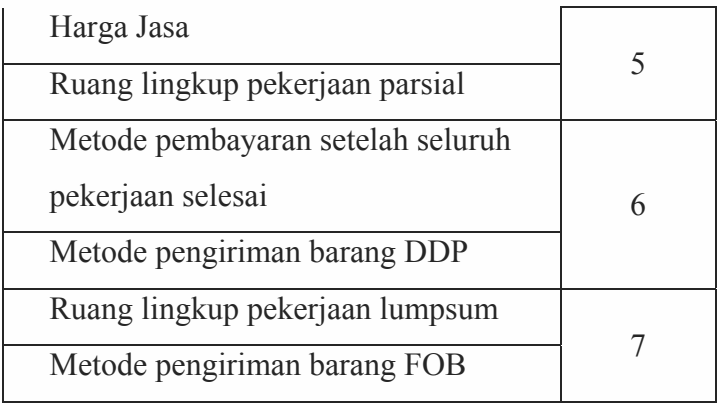

Hasil perhitungan urutan prioritas di atas terdapat 3 posisi urutan prioritas yang memiliki 2 kriteria yang berbeda, yaitu urutan nomor kelima, keenam, dan ketujuh. Hal ini berarti pihak pengambil keputusan menganggap kedua kriteria tersebut memiliki tingkat kepentingan yang sama dan perlu mendapatkan prioritas yang sama.

Kemudian setelah diperoleh urutan prioritas untuk tiap-tiap kriteria, diperoleh urutan alternatif sebagai berikut.

 $\bullet$ 

 $\bullet$ 

# **1) Nilai strategis proyek**

 Beberapa informasi yang dapat dijadikan parameter untuk menentukan peluang yang memiliki nilai strategis adalah sebagai berikut.

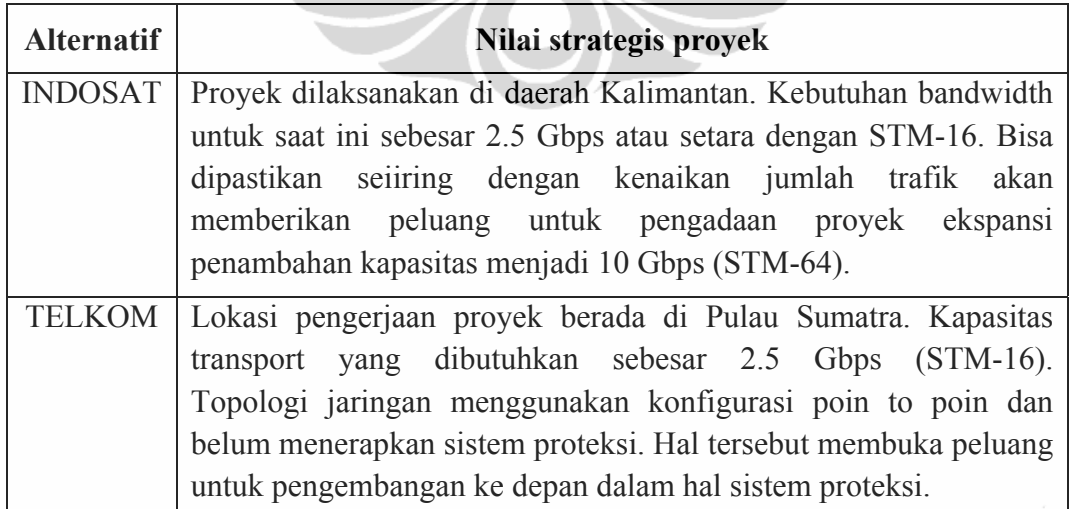

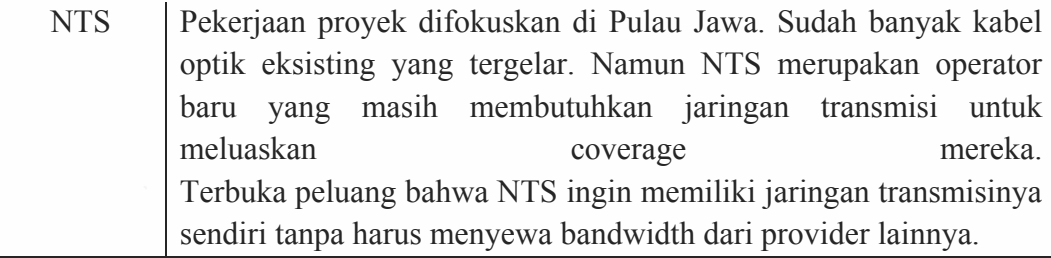

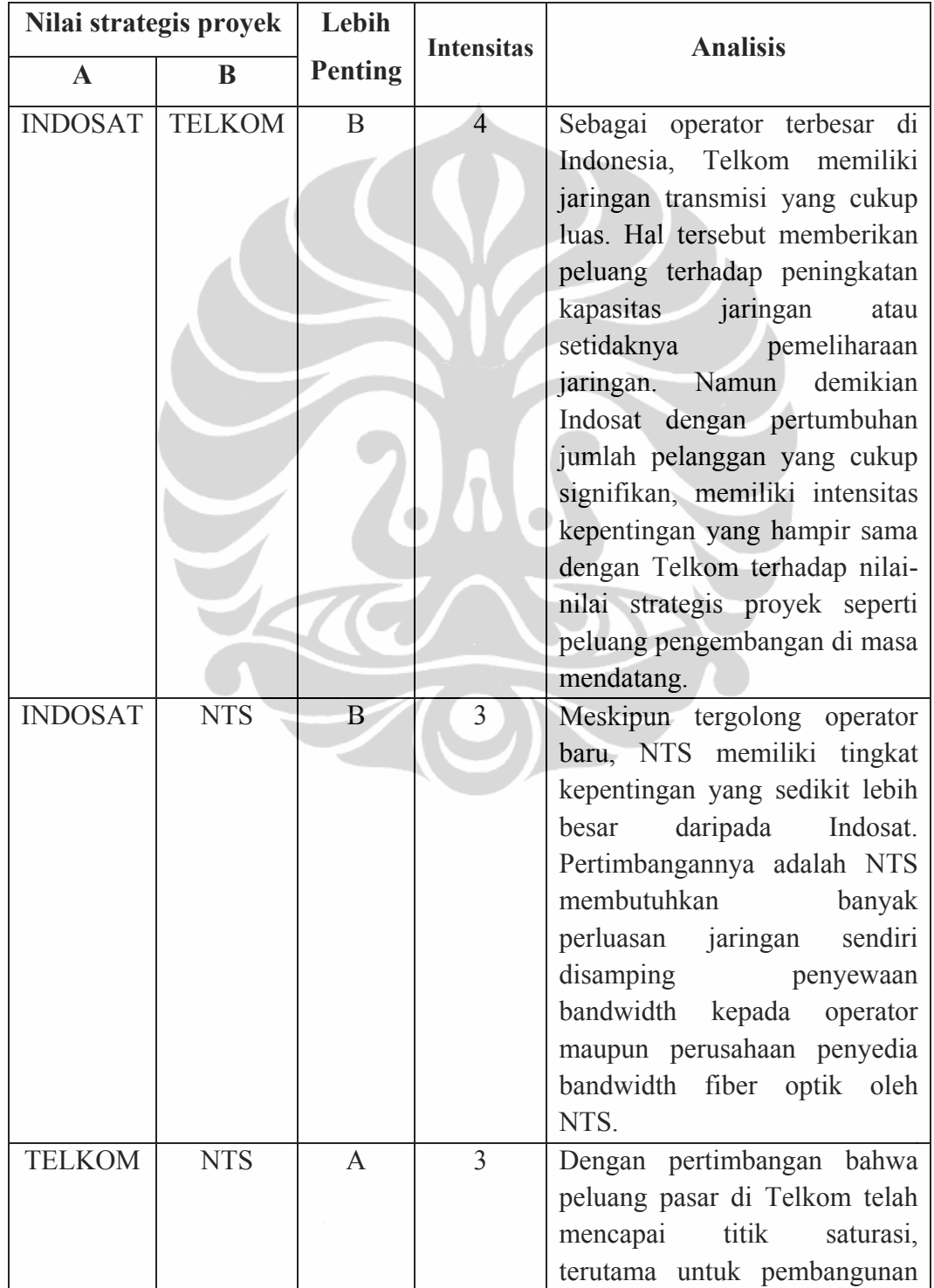

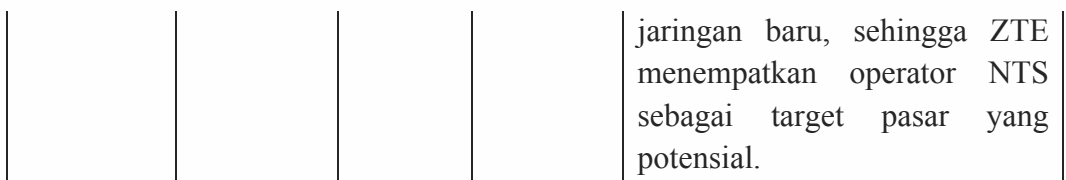

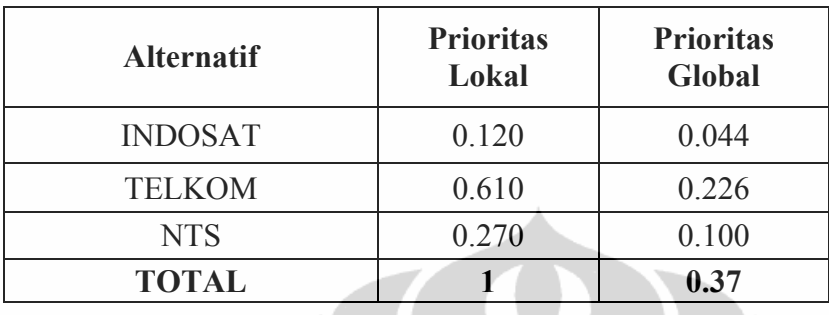

Nilai kontribusi untuk masing-masing operator terhadap kriteria nilai strategis proyek ditunjukkan melalui nilai prioritas lokal. Dari hasil perhitungan operator Telkom memiliki nilai terbesar dalam hal ini yaitu sebesar 0.610. Sedangkan seberapa besar nilai strategis proyek untuk masing-masing operator terhadap tujuan secara keseluruhan dalam menentukan prioritas dalam pemilihan sebuah proyek, ditunjukkan dengan nilai prioritas global. Telkom memiliki nilai strategis yang terbesar yaitu 0.226. Namun tidak menutup kemungkinan operator baru seperti NTS akan memiliki nilai yang lebih strategis untuk jangka waktu kedepannya, melihat prospek ke depan bagi operator-operator baru yang berkembang cukup signifikan.

### **2) Harga barang**

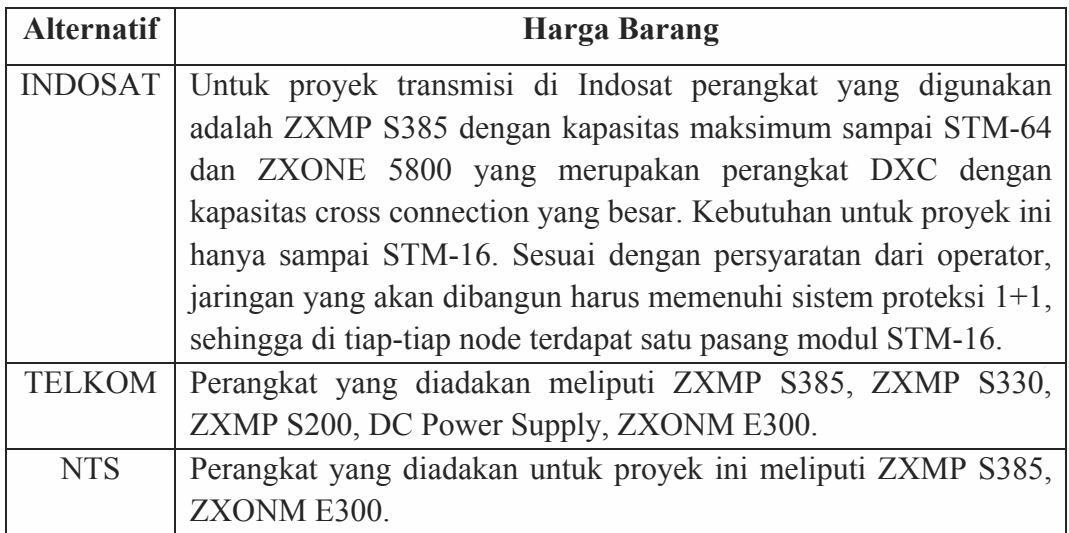

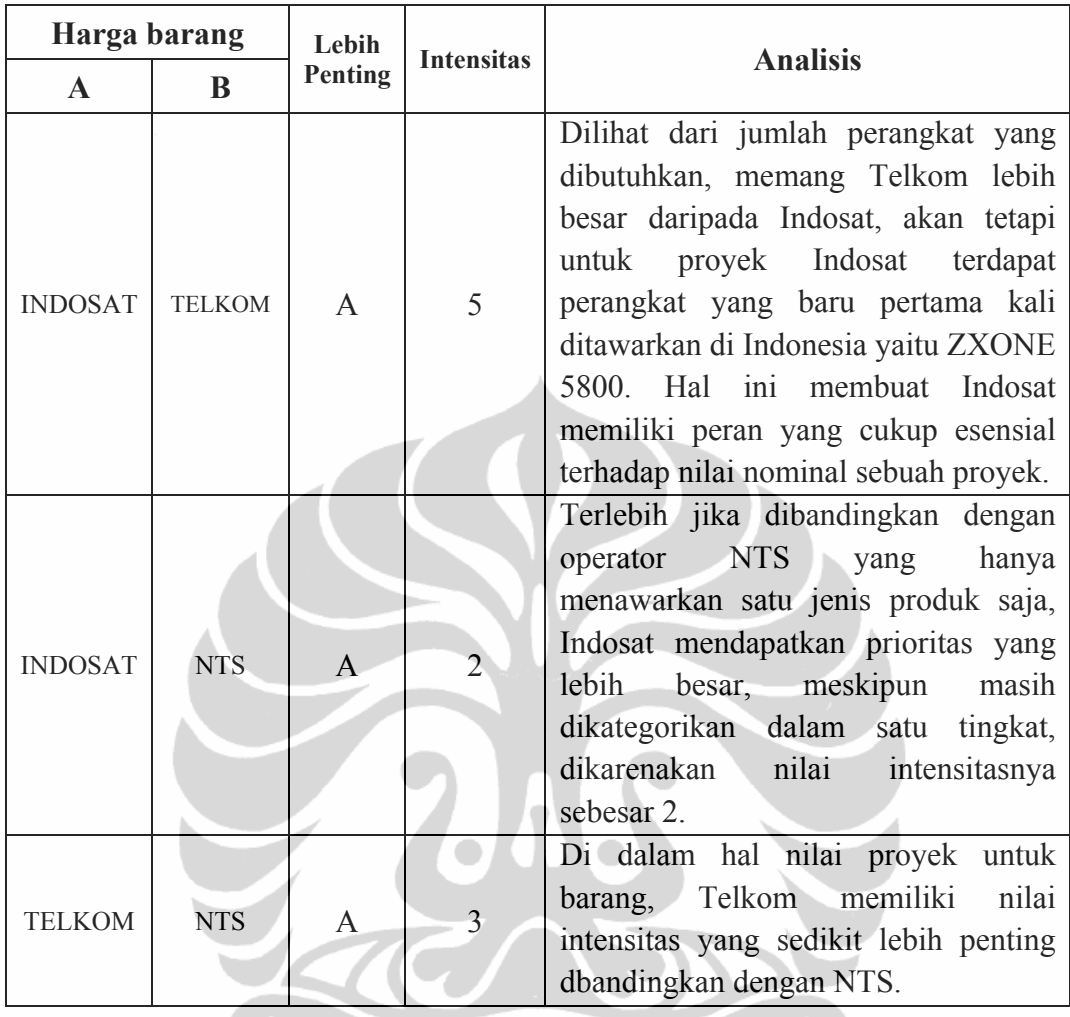

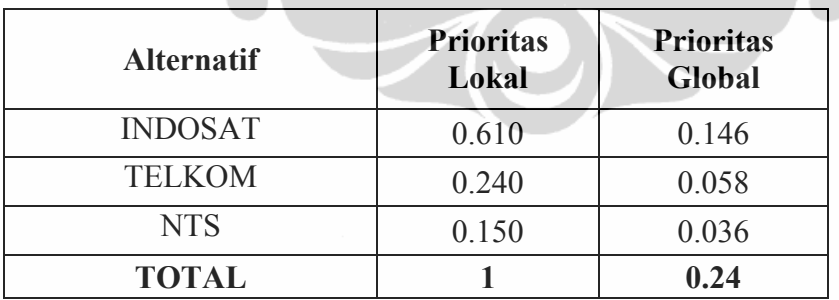

Dari informasi tabel di atas, menyatakan bahwa Indosat memiliki nilai prioritas lokal dan prioritas global yang paling besar. Meskipun dari segi kuantitas barang Indosat lebih kecil dibandingkan Telkom, tetapi terdapat perangkat baru yang ikut ditawarkan dalam proyek tersebut yaitu ZXONE 5800 dimana nilai nominal untuk perangkat ini sangatlah tinggi. Secara tidak langsung akan mempengaruhi total harga barang.

# **3) Metode pembayaran dibayar per subsistem**

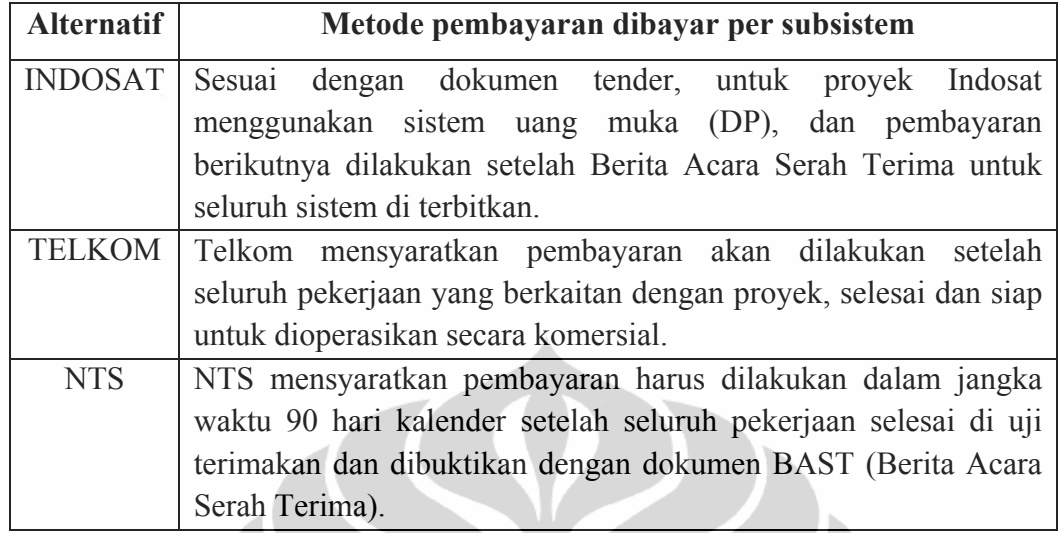

 $\sim$ 

 $\geq$ 

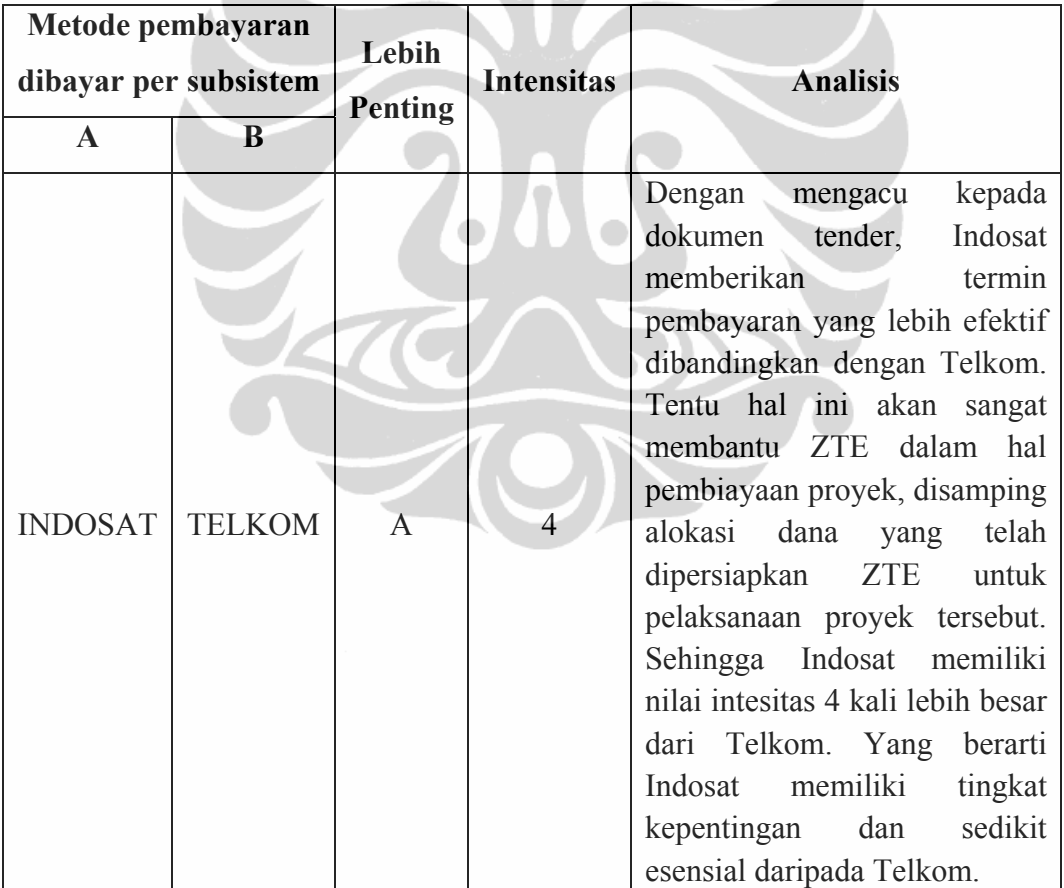

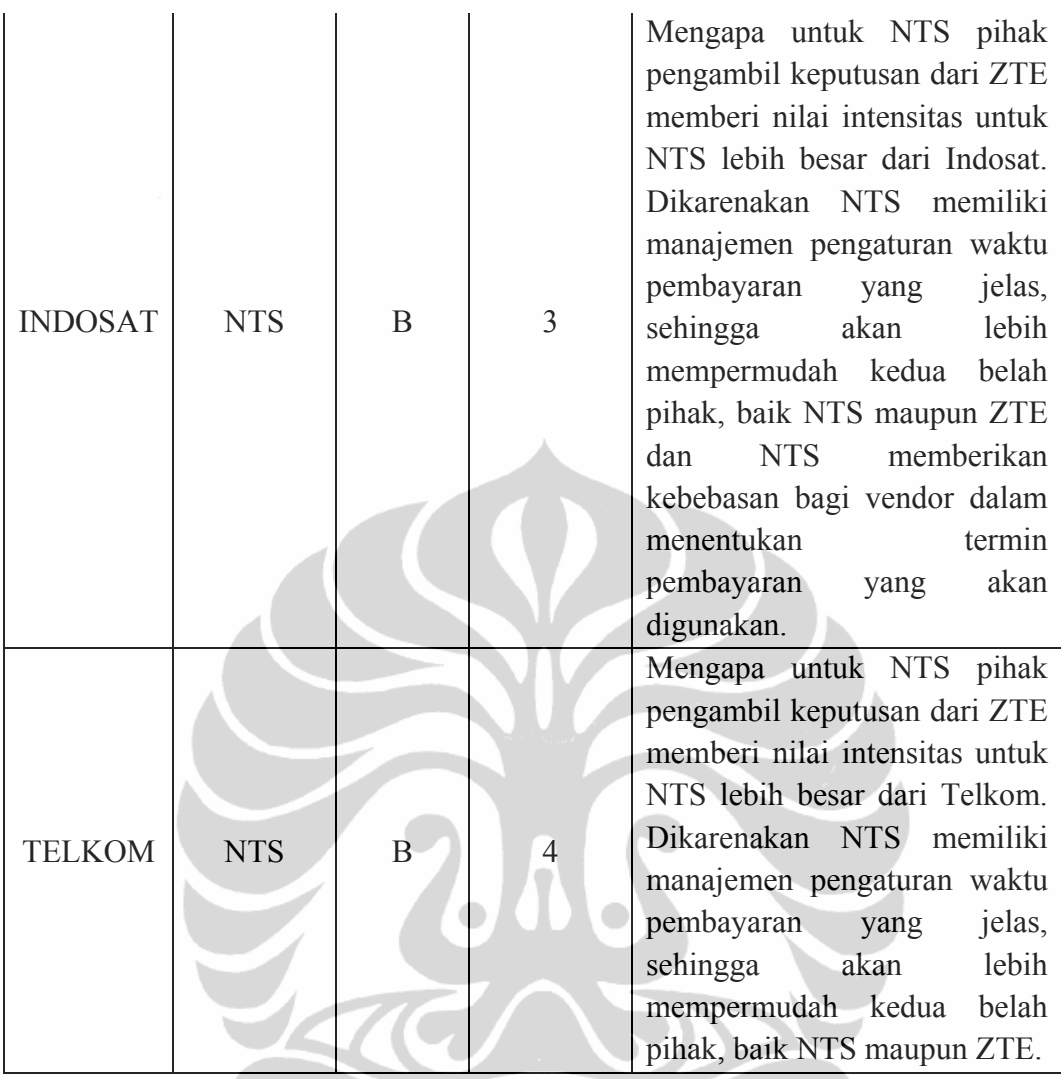

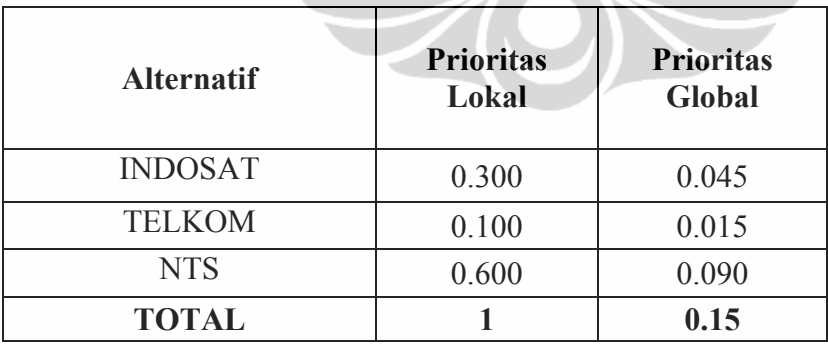

 ZTE cenderung lebih memilih termin pembayaran yang telah ditentukan waktunya. Dalam hal ini NTS memiliki nilai yang tertinggi yaitu 0.6 untuk prioritas lokal dan 0.09 untuk prioritas global. Meskipun tidak dibayarkan per sub sistem, akan tetapi NTS memberikan keleluasaan bagi vendor dalam menentukan termin pembayarannya sendiri. Yang nantinya akan dijadikan

sebagai bahan pertimbangan dalam melakukan evaluasi terhadap tiap-tiap vendor yang ikut serta di dalam tender.

# **4) Jadwal Pekerjaan**

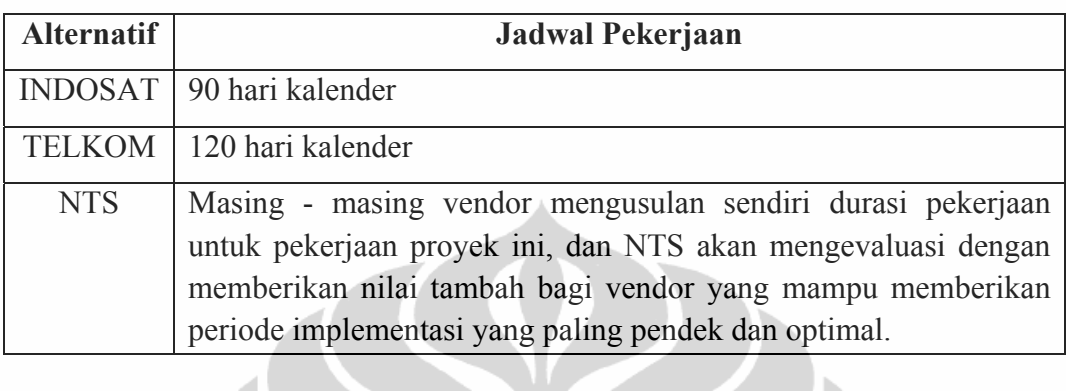

ь

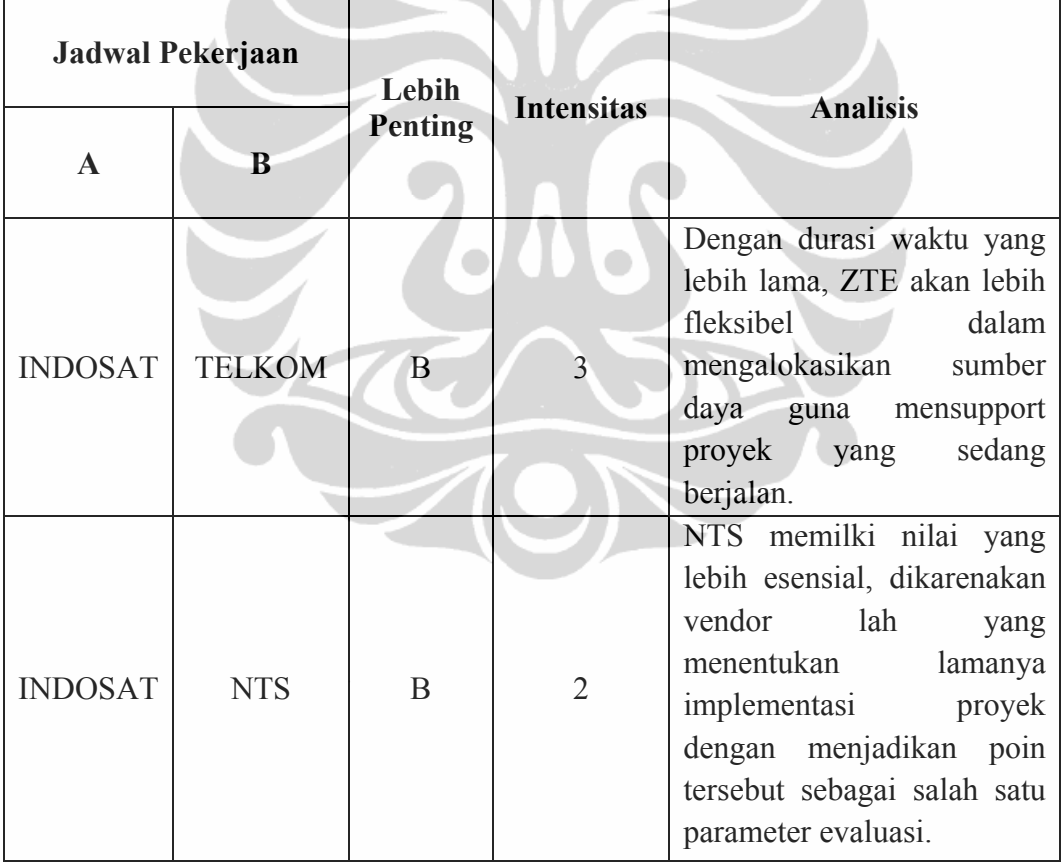

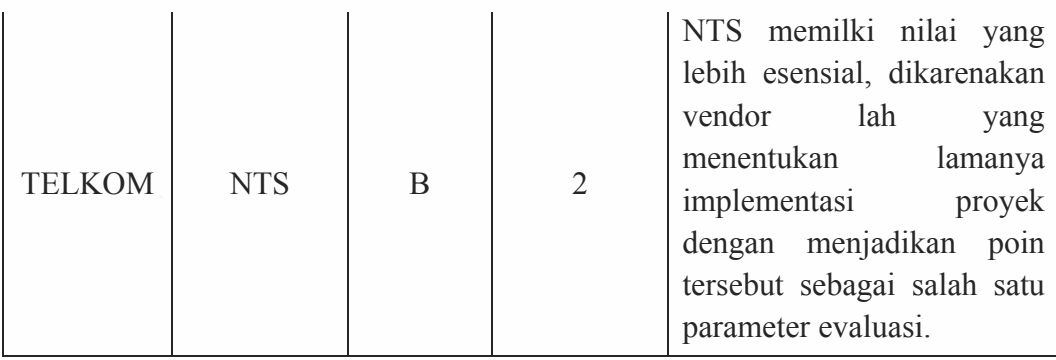

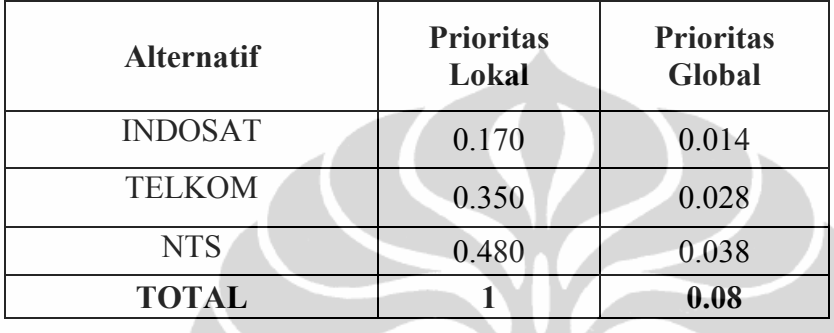

Dengan memberikan keleluasaan kepada vendor untuk menentukan durasi waktu implementasi proyek dan menjadikannya sebagai faktor penilaian operator terhadap vendor, dirasakan akan lebih obyektif. Sistem seperti itu diterapkan oleh NTS, dan ditunjukkan dengan nilai prioritas baik lokal maupun global yang tertinggi yaitu 0.48 dan 0.38. Hal ini berarti jangka waktu pelaksanaan proyek yang diberlakukan oleh NTS memberikan kontribusi yang paling besar terhadap tujuan secara keseluruhan.

### **5) Harga Jasa**

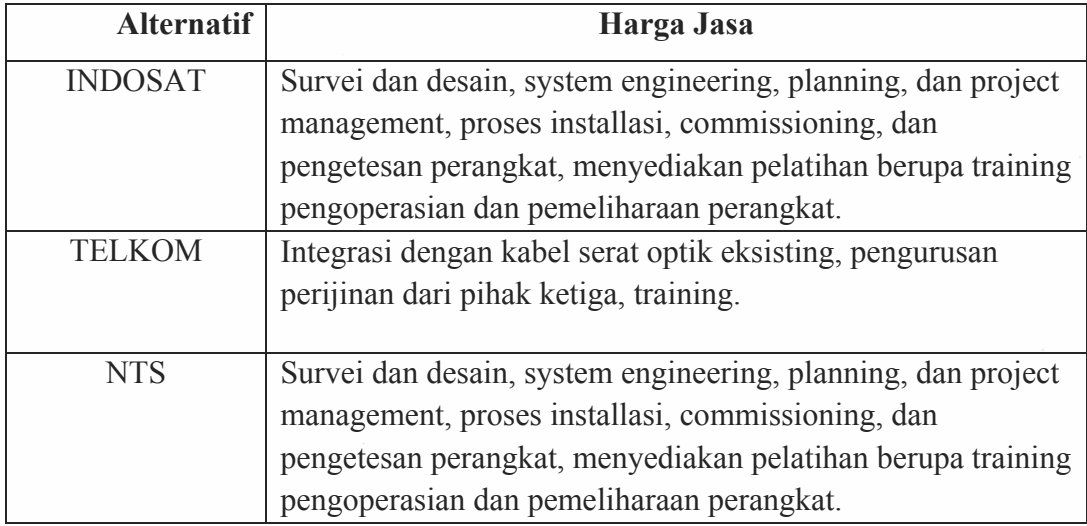

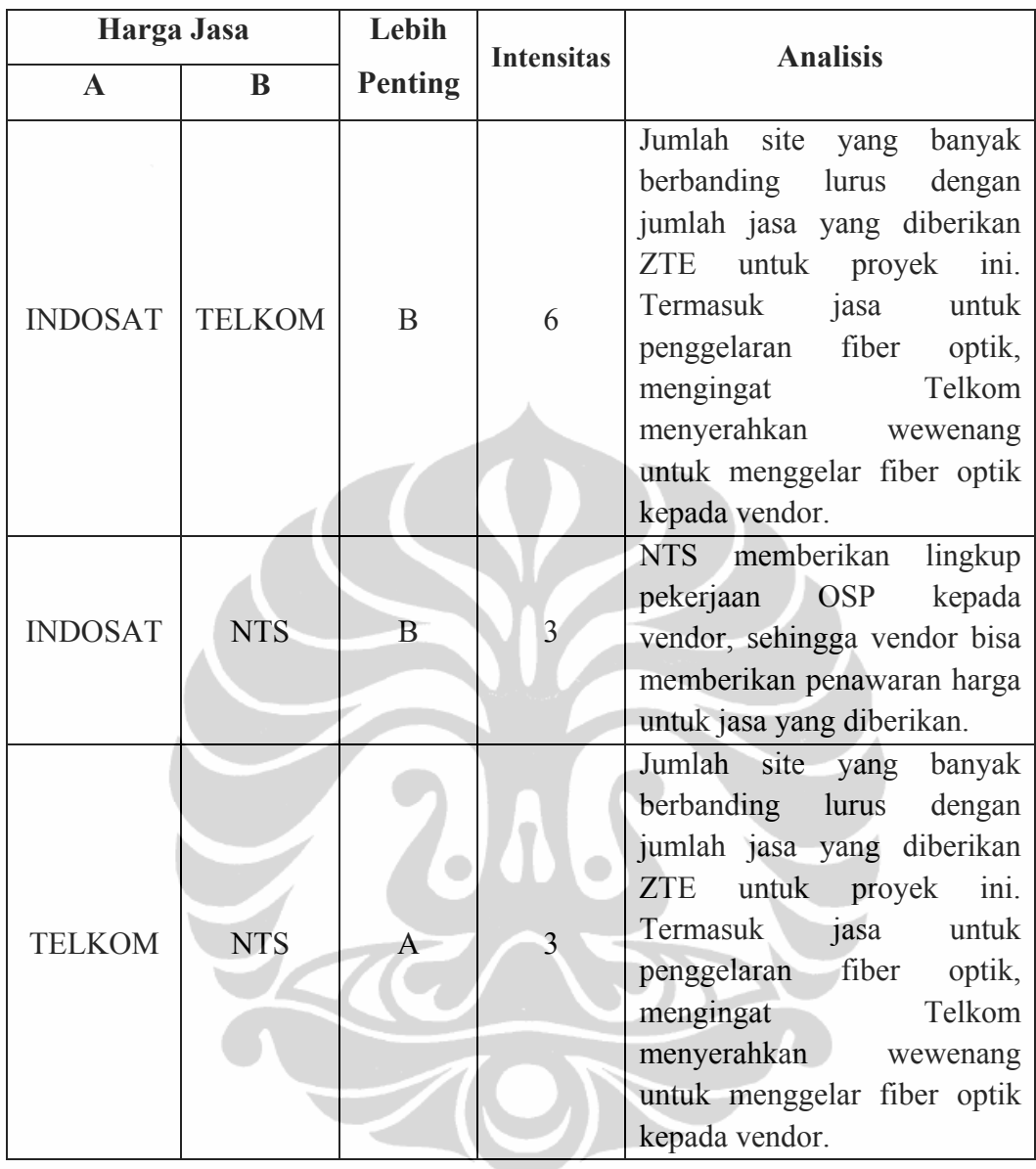

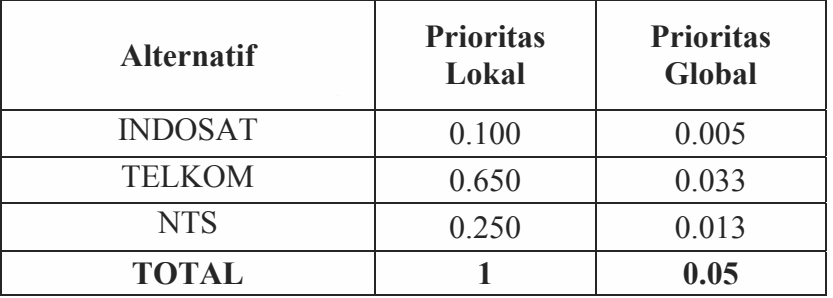

Dengan jumlah site yang banyak, Telkom memiliki nilai prioritas lokal dan global paling tinggi yaitu 0.65 dan 0.033.

# **6) Ruang lingkup pekerjaan parsial**

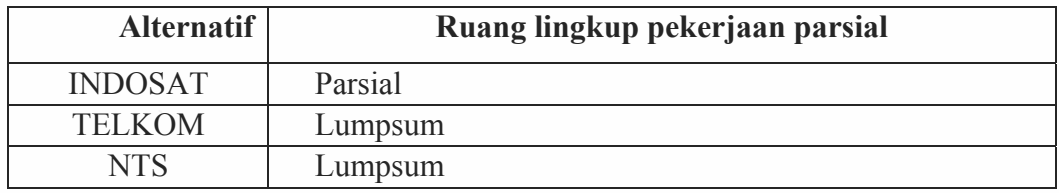

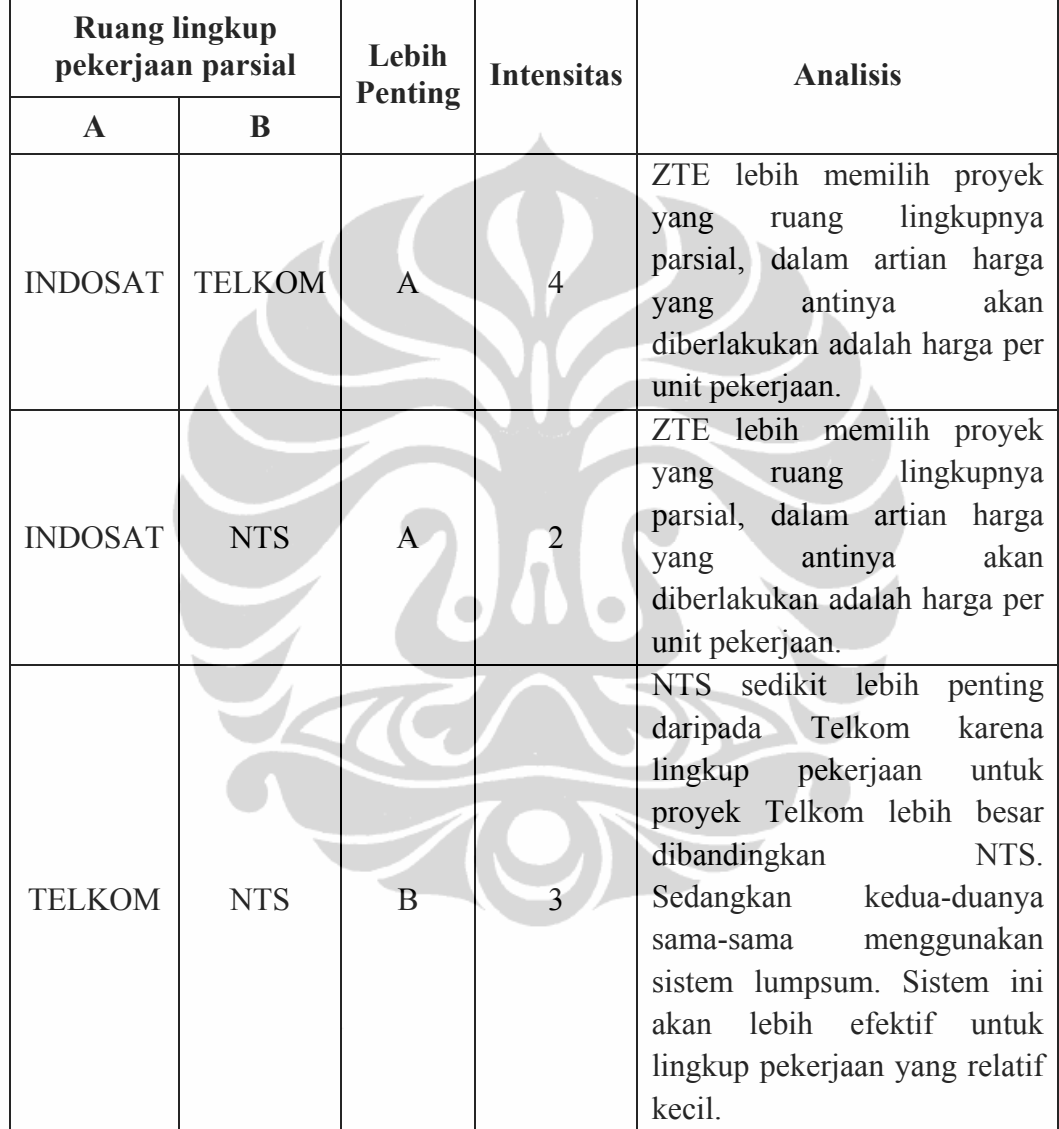

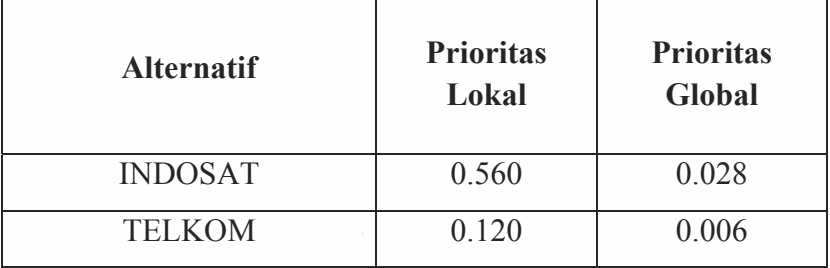

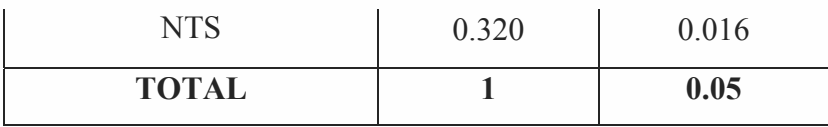

Dari urutan pertama sampai ketiga ditempati oleh Indosat, NTS, dan Telkom. Indosat dengan nilai prioritas lokal sebesar 0.56 menunjukkan seberapa besar ruang lingkup pekerjaan secara parsial untuk Indosat terhadap sub kriteria ruang lingkup pekerjaan parsial.

## **7) Metode pembayaran setelah seluruh pekerjaan selesai**

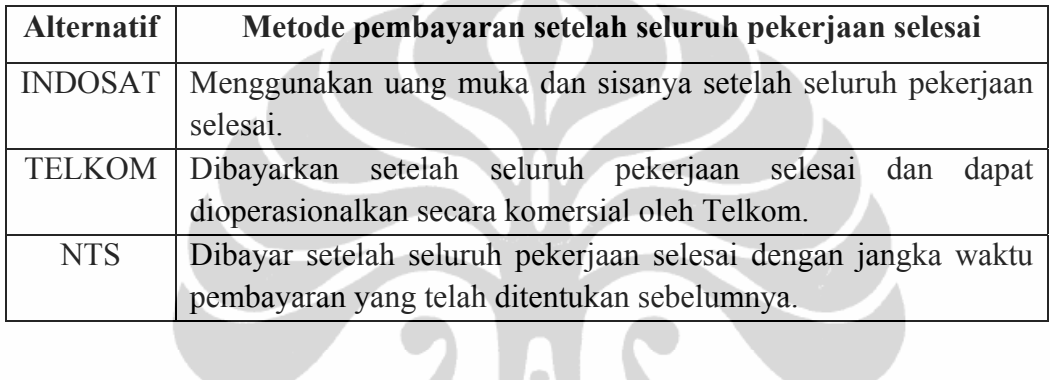

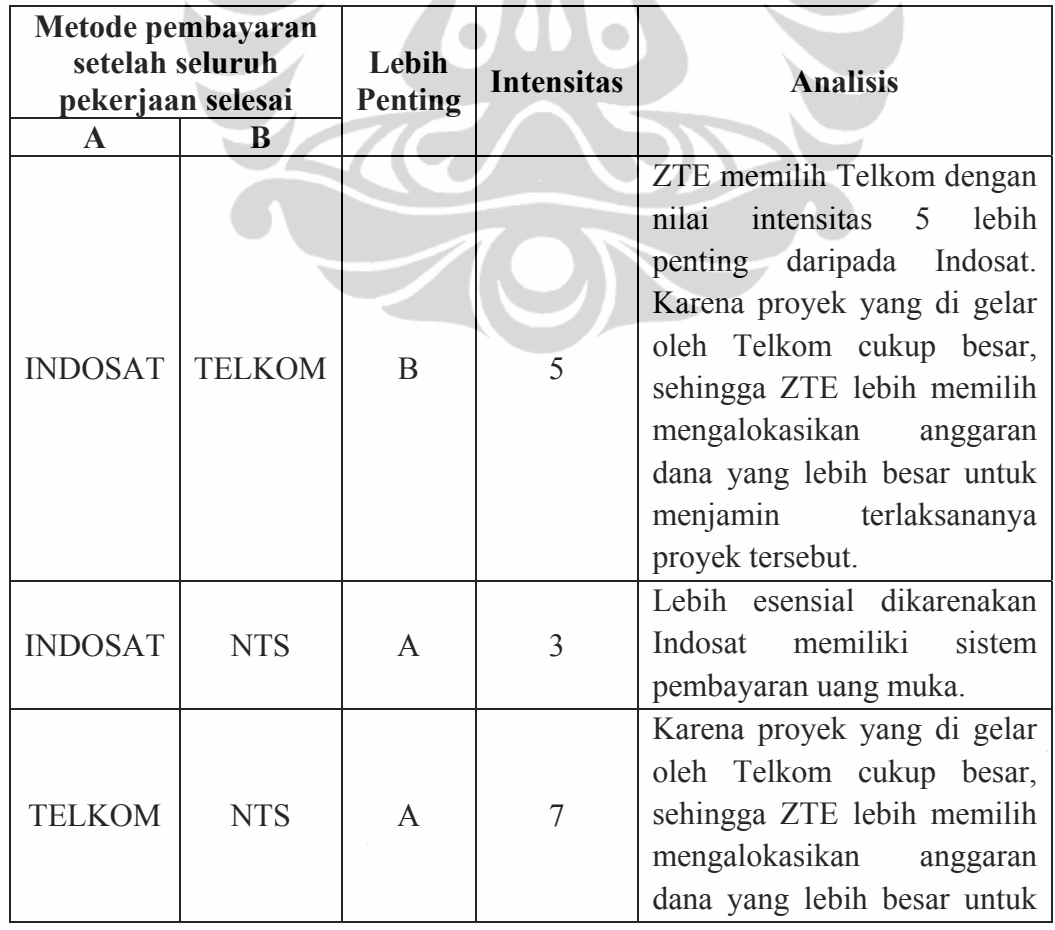

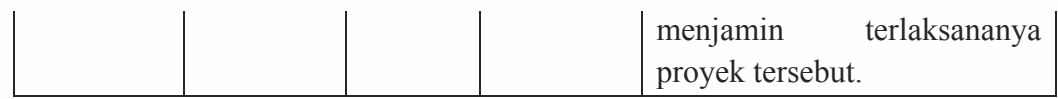

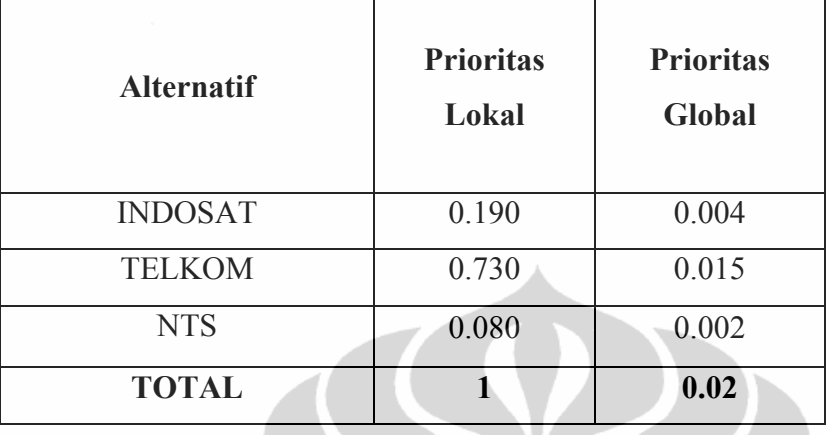

Telkom memiliki nilai 0.73 untuk prioritas lokal dan 0.015 untuk prioritas global. Berarti bahwa faktor pembayaran setelah seluruh pekerjaan selesai untuk operator Telkom memiliki kontribusi yang paling besar terhadap sub kriteria pembayaran setelah seluruh pekerjaan selesai maupun terhadap tujuan secara keseluruhan.  $\bullet$  $\begin{array}{c} \bullet \\ \bullet \end{array}$ 

# **8) Metode pengiriman barang DDP**

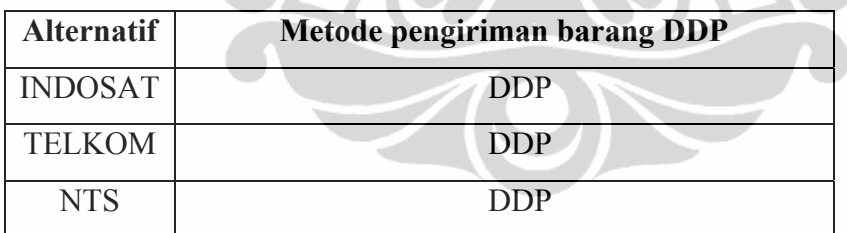

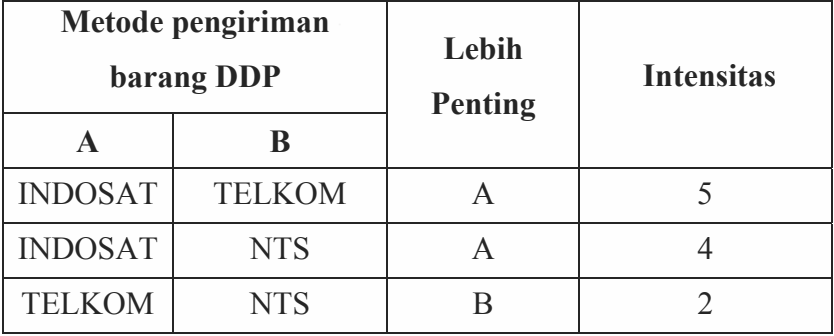

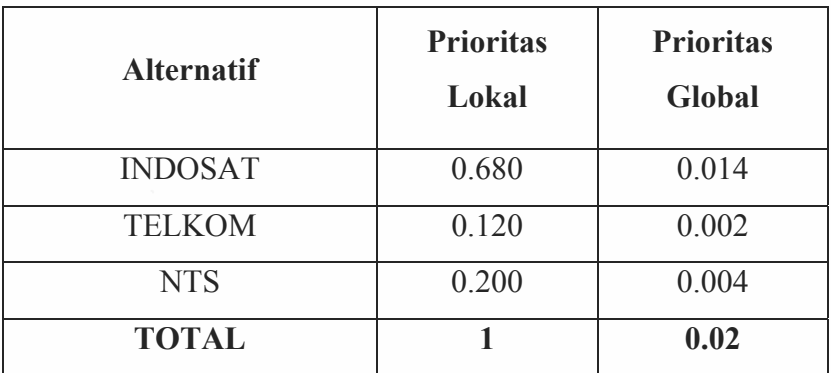

Indosat mempunyai nilai prioritas global terbesar yaitu sebesar 0.014. Meskipun harus mengirimkan barang sampai ke lokasi instalasi, tetapi untuk Indosat hanya dikirim ke gudang Indosat di daerah yang bersangkutan. Pengiriman dari gudang ke site-site dilakukan oleh Indosat.

# **9) Ruang lingkup pekerjaan lumpsum**

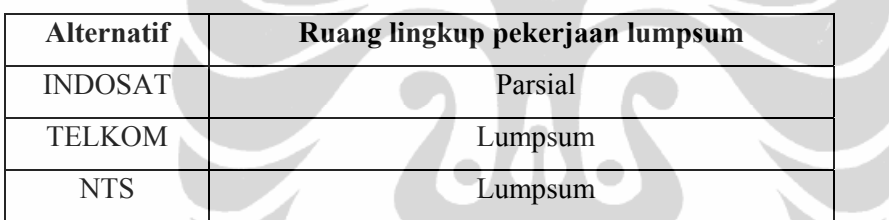

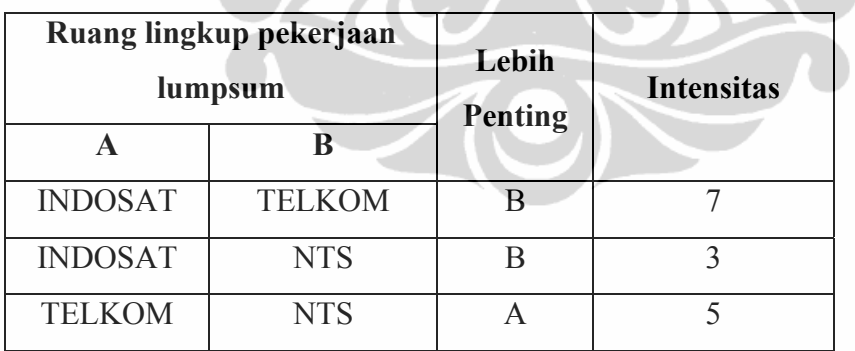

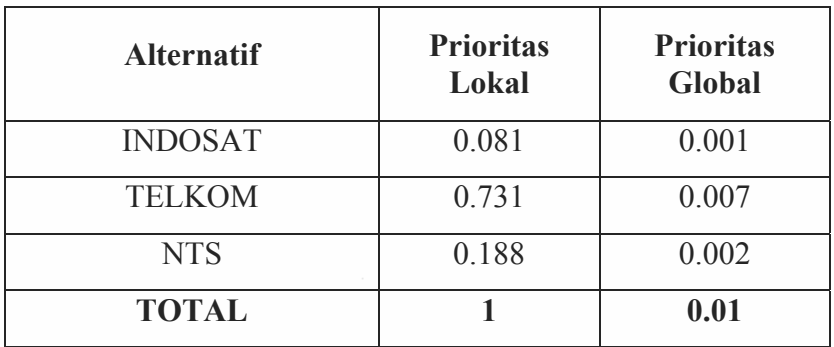

# **10) Metode pengiriman barang FOB**

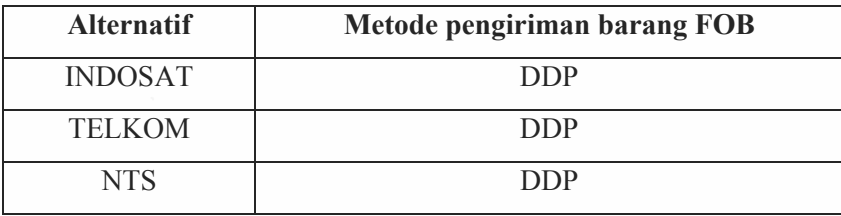

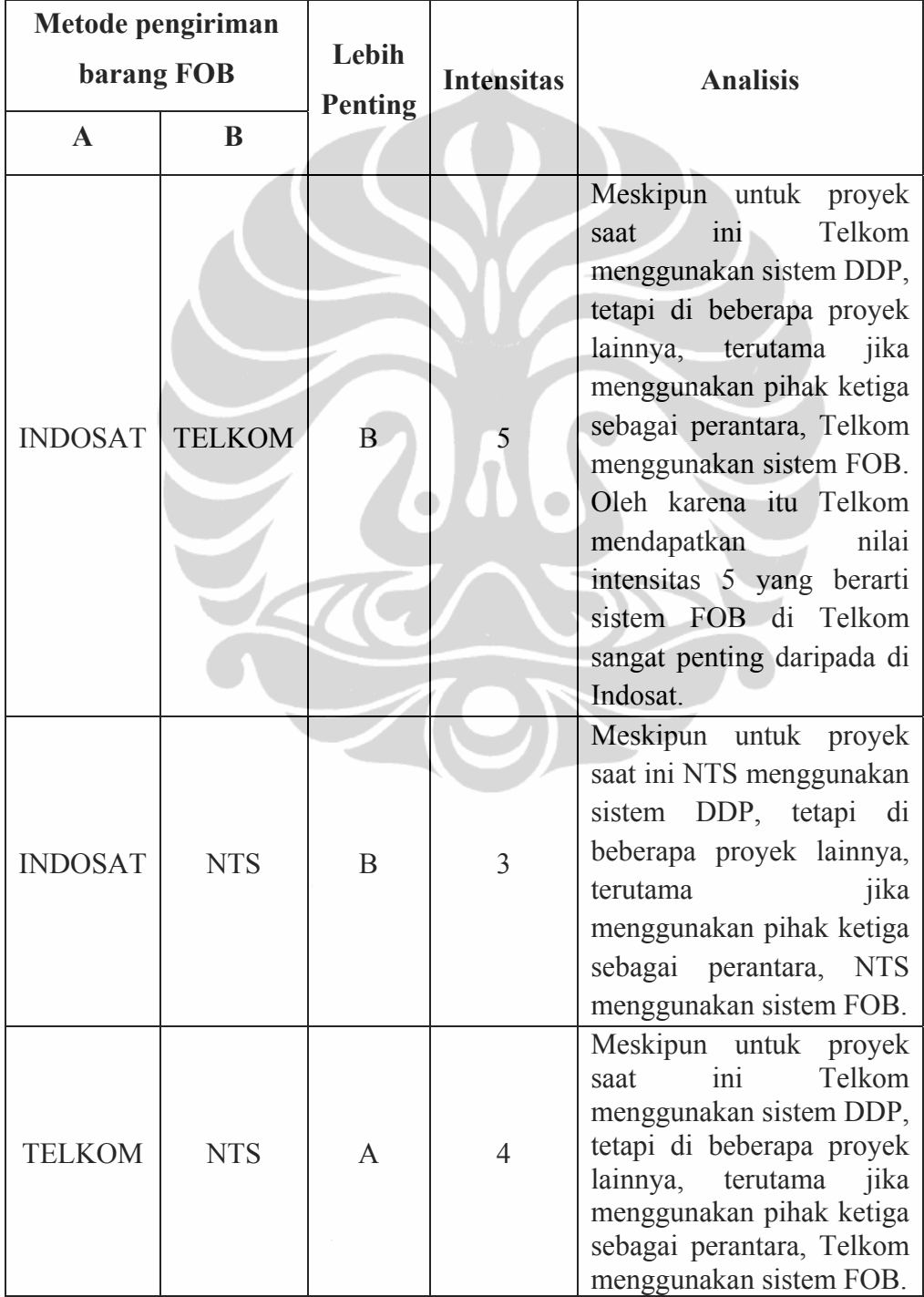

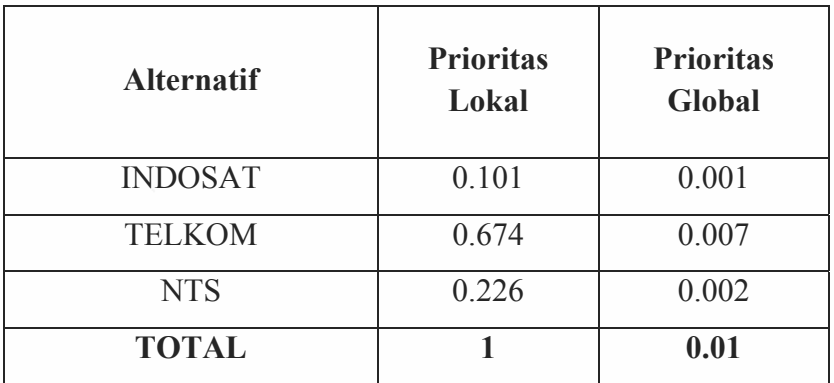

Beberapa proyek di lingkungan Telkom diserahkan kepada pihak ketiga sebagai perantara antara Telkom dengan ZTE. Perusahaan pihak ketiga cenderung ingin menghemat biaya dengan jalan menerapkan sistem FOB untuk proses pengiriman barangnya. FOB berarti ZTE hanya melakukan proses pengiriman sampai di port Hongkong saja, selebihnya menjadi tanggungjawab pihak ketiga dari Telkom untuk mengambil barang tersebut. Dengan demikian mereka dapat meenekan harga dengan memilih perusahaan logistik dengan biaya yang murah untuk menjemput barang dan mengirimnya ke lokasi instalasi.

# **4.4. Pengambilan Keputusan**

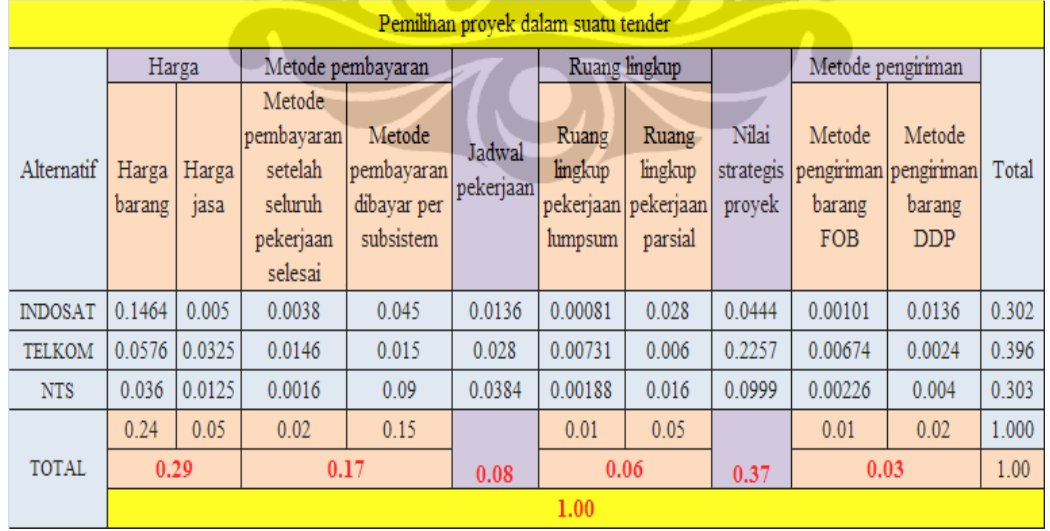

### Tabel 4.6 Pengambilan Keputusan

Nilai prioritas global yang terbesar dimiliki oleh operator Telkom dengan nilai 0.396, kemudian diikuti oleh NTS di posisi kedua dengan nilai sebesar 0.303, dan urutan ketiga Indosat dengan nilai 0.302.